Министерство науки и высшего образования Российской Федерации Федеральное государственное автономное образовательное учреждение высшего образования «Южно-Уральский государственный университет (национальный исследовательский университет)» Институт «Архитектурно-строительный» Кафедра «Градостроительство, инженерные сети и системы»

ПРОЕКТ ПРОВЕРЕН Рецензент должность

\_\_\_\_\_\_\_\_\_\_\_

ДОПУСТИТЬ К ЗАЩИТЕ Заведующий кафедрой, к.т.н., доцент \_\_\_\_\_\_\_\_\_\_\_ Д.В. Ульрих  $2020 \text{ r.}$ 

 $2020 \text{ r.}$ 

Вентиляция и кондиционирование торгово-развлекательного центра в городе Учалы

# ПОЯСНИТЕЛЬНАЯ ЗАПИСКА К ВЫПУСКНОЙ КВАЛИФИКАЦИОННОЙ РАБОТЕ ЮУрГУ – 08.03.01.2020.563.09. ПЗ ВКР

Консультанты:

Раздел «Автоматизация»

к.т.н., доцент

Руководитель проекта: к.т.н., доцент С.В. Панфёров А.Н.Нагорная 2020 г. 2020 г.

> Автор проекта: студент группы АС-422 Д.С.Красильников 2020 г.

Нормоконтролер:

к.т.н., доцент

А.Н. Нагорная 2020 г.

Челябинск 2020

### **АННОТАЦИЯ**

Красильников Д.С. Вентиляция и кондиционирование торгово-развлекательного комплекса в городе Учалы. – Челябинск: ЮУрГУ, АС-422; 2020, 60 с., библиографический список – 15 наим., 4 прил., 9 листов чертежей ф. А1.

В выпускной квалификационной работе были разработаны системы вентиляции и кондиционирования торгово-развлекательного комплекса в городе Учалы, подобрано оборудование, выполнена автоматизация приточной установки.

Были определены параметры наружного и внутреннего воздуха, рассчитаны выделяющиеся вредности, выбран воздухообмен, запроектированы приточные и вытяжные системы.

Произведен аэродинамический расчет запроектированных систем, подобрано оборудование.

Выполнена автоматизация приточной установки. Для возможности нормального функционирования системы была предусмотрена защита калорифера от замораживания, защита фильтра от загрязнения, обеспечены необходимые параметры приточного воздуха.

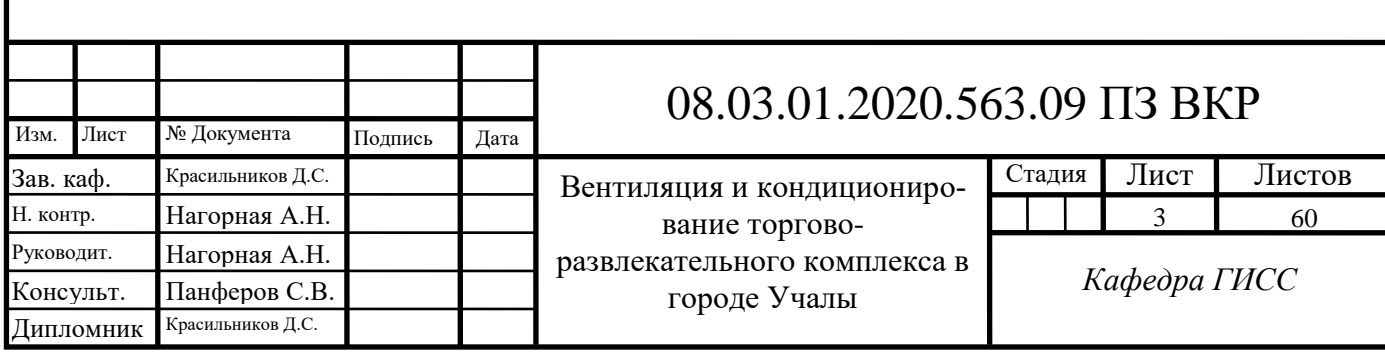

# **ОГЛАВЛЕНИЕ**

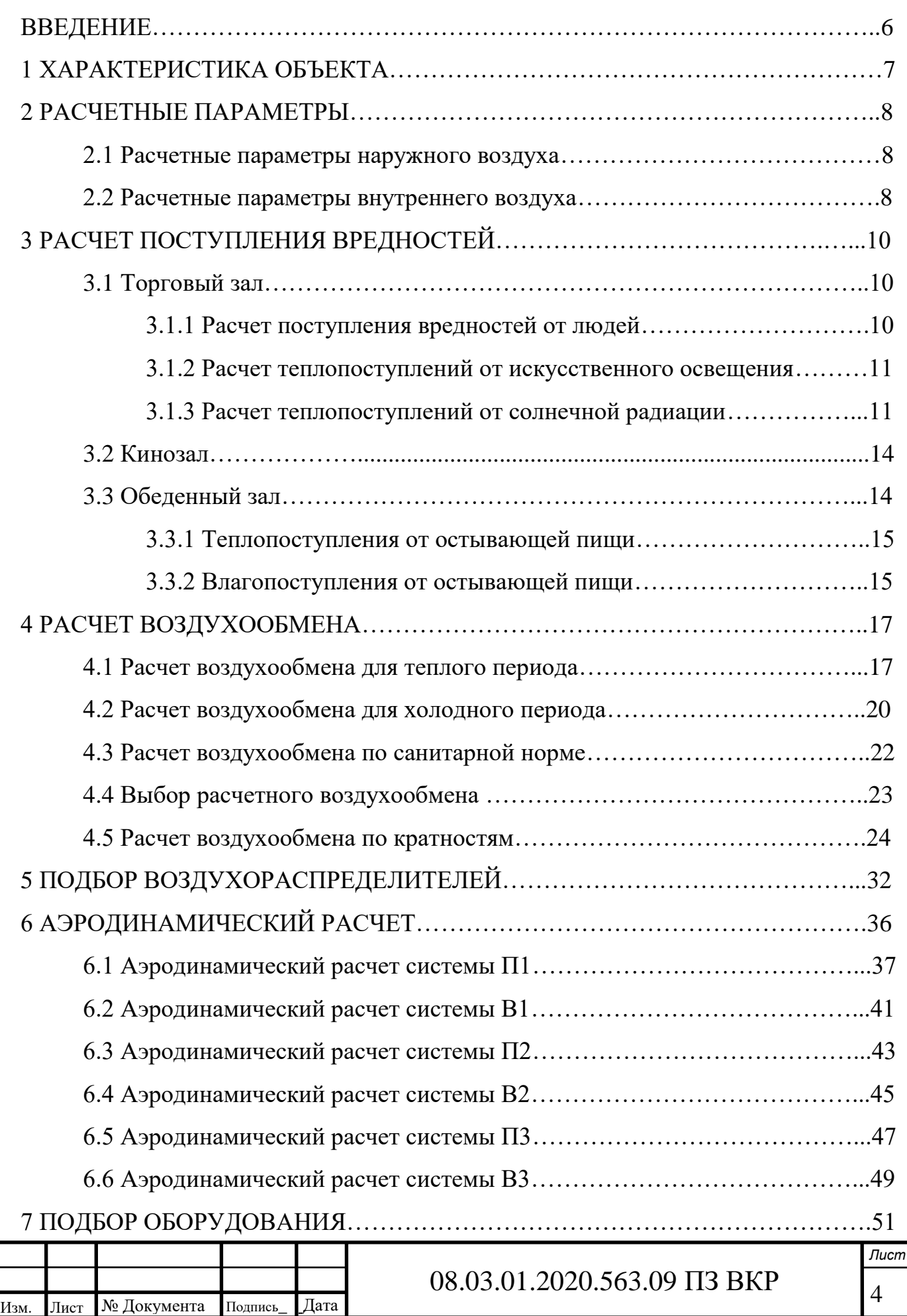

\_

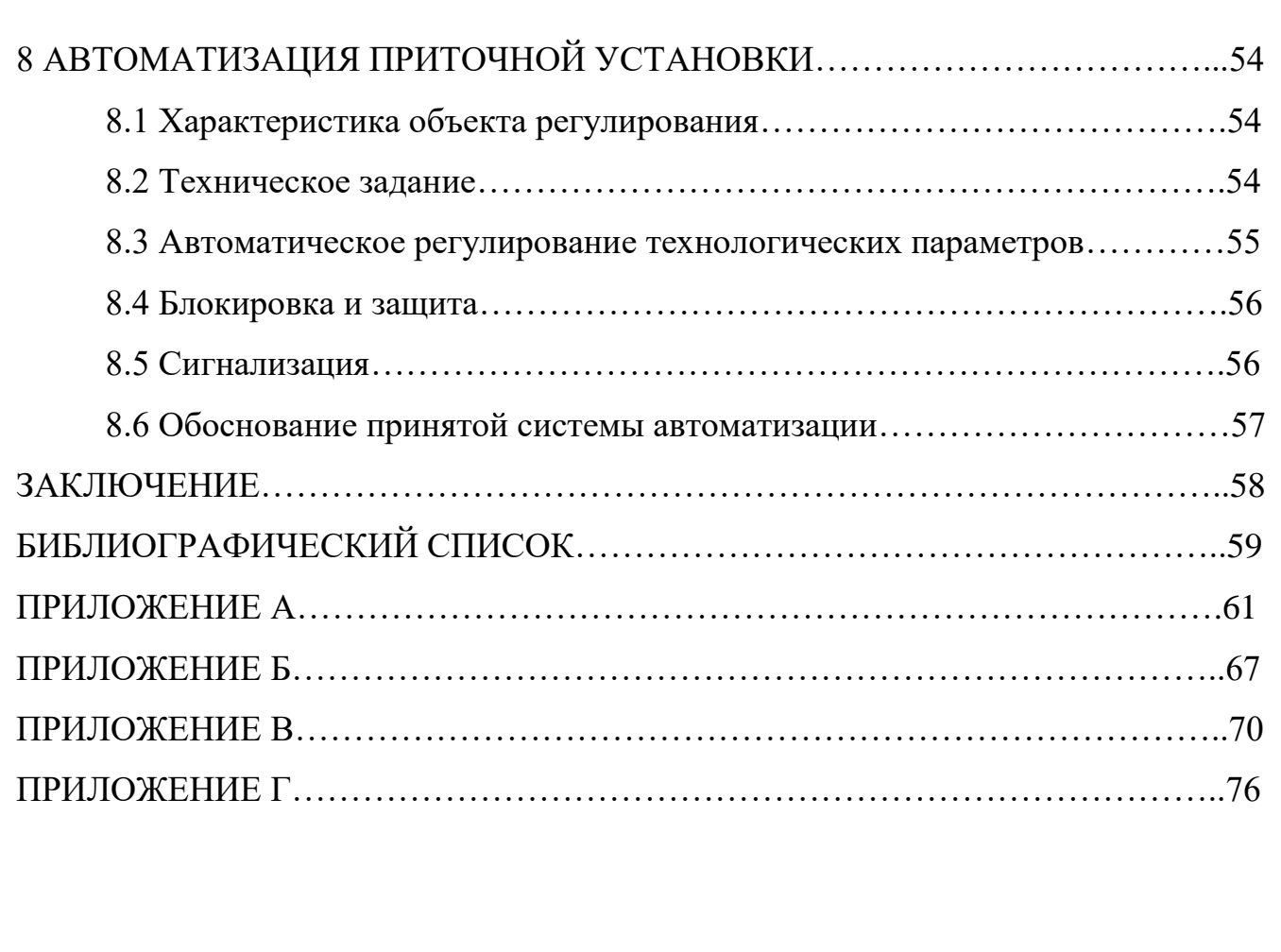

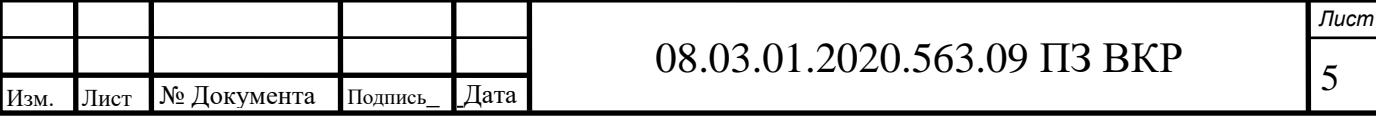

#### **ВВЕДЕНИЕ**

Если проанализировать современные тенденции развития городов, то можно отметить, что строительство торговых комплексов является одним из самых перспективных направлений. Торговый центр является общественным зданием с одновременным пребыванием большого количества людей. Следовательно, к нему предъявляются высокие требования с точки зрения микроклимата - все посетители должны чувствовать себя комфортно в любое время года. Таким образом, одной из основных задач является создание благоприятных метеорологических условий в помещениях торгового центра. Необходимой составляющей для выполнения данной задачи является наличие надежной и эффективной системы вентиляции и кондиционирования.

Целью данной дипломной работы является разработка и проектирование систем вентиляции и кондиционирования торгового центра, расположенного в городе Учалы.

В рамках поставленной цели в дипломной работе необходимо решить следующие задачи:

1) Определить расчетные параметры;

2) Рассчитать поступление вредностей;

3) Рассчитать воздухообмен;

4) Выполнить аэродинамический расчет;

5) Подобрать оборудование;

6) Выполнить автоматизацию.

В процессе обучения был получен значительный объем практических и теоретических знаний в области теплогазоснабжения и вентиляции. Данный дипломный проект позволяет применить их в полном объеме.

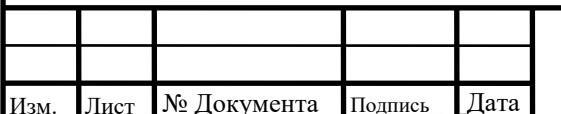

### 08.03.01.2020.563.09 T3 BKP

Лист

6

## **1 ХАРАКТЕРИСТИКА ОБЪЕКТА**

Объектом проектирования систем вентиляции и кондиционирования является четырехэтажный торговый центр высотой 24 м, расположенный на улице Горького в городе Учалы. На первом этаже располагаются торговые залы, атриум, загрузочные, электрощитовая. На втором – торговые залы, склад, административное помещение. На третьем – кинозал, гардероб, обеденный зал, доготовочный цех, моечные посуды, кладовые. На четвертом – обеденный зал, касса, администрация, серверная. На техническом этаже находится венткамера и котельная. Комплекс рассчитан на 275 посетителей и 51 работника. Главный фасад здания ориентирован на северо-запад. Расчетная географическая широта района строительства – 54°. Теплоносителем является горячая вода с параметрами 80-60 °C. Холодоносителем является фреон R410a.

В основных помещениях выделяются следующие вредности:

- теплопоступления от искусственного освещения;

- тепловлагопоступления от людей;

- тепловлагопоступления от остывающей пищи;

- теплопоступления от солнечной радиации;

- поступления  $CO<sub>2</sub>$  от людей.

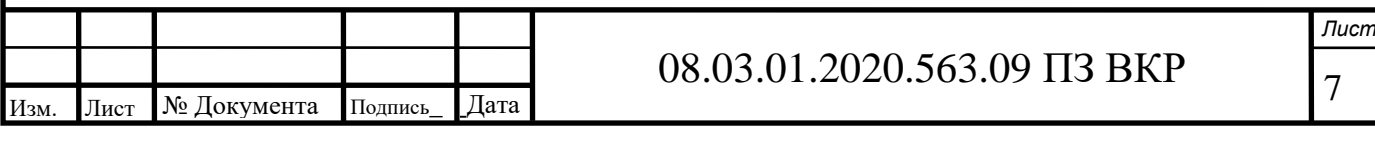

## **2 РАСЧЕТНЫЕ ПАРАМЕТРЫ**

### **2.1 Расчетные параметры наружного воздуха**

Параметры наружного воздуха задаются для двух периодов – теплого и холодного. При проектировании систем для холодного периода ( $t_{\text{H}} < 10^{\circ}$ C) расчет ведется по параметрам Б. Так как совместно с системой вентиляции проектируется еще и система кондиционирования, то для теплого периода расчет также выполняется по параметрам Б. Параметры принимаются согласно таблице 10 [1]. В данной таблице отсутствуют параметры для г.Учалы, поэтому принимаем их по ближайшему городу – Верхнеуральску. Точное значение энтальпии уточняем по приложению 8 [2]. Полученные данные представлены в таблице 1.

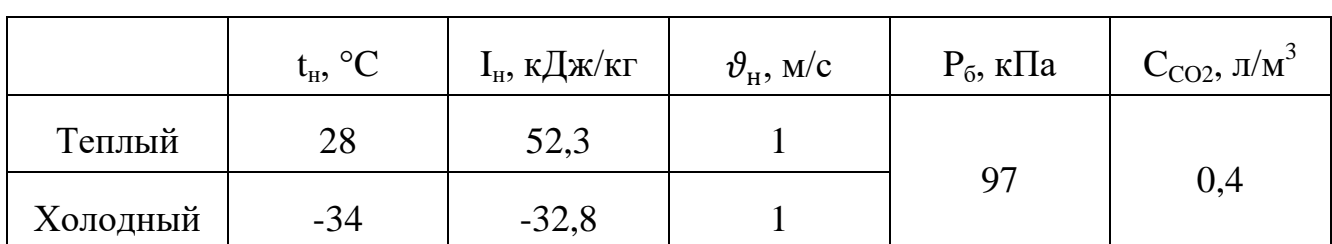

Таблица 1 – Расчетные параметры наружного воздуха

## **2.2 Расчетные параметры внутреннего воздуха**

При расчете систем вентиляции для холодного периода принимаются оптимальные параметры по таблицам 2 и 3 [3]. Так как одновременно с системой вентиляции проектируется и система кондиционирования, то при расчете для летнего периода также принимаются оптимальные параметры. Значение температуры для холодного периода уточняется по [4]. Расчетные параметры внутреннего воздуха, для каждого из рассчитываемых помещений, представлены в таблице 2.

Таблица 2 – Расчтные параметры внутреннего воздуха основных помещений

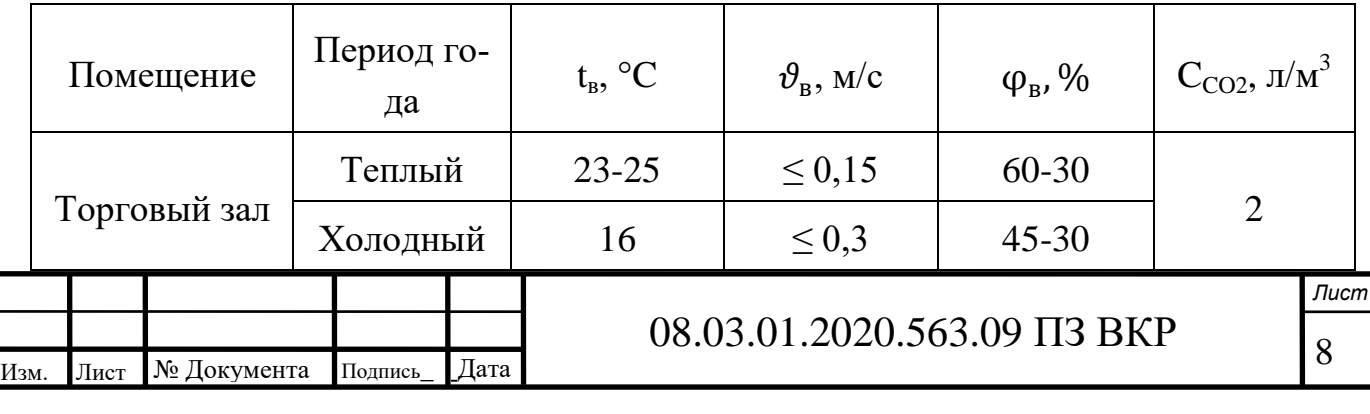

# Окончание таблицы 2

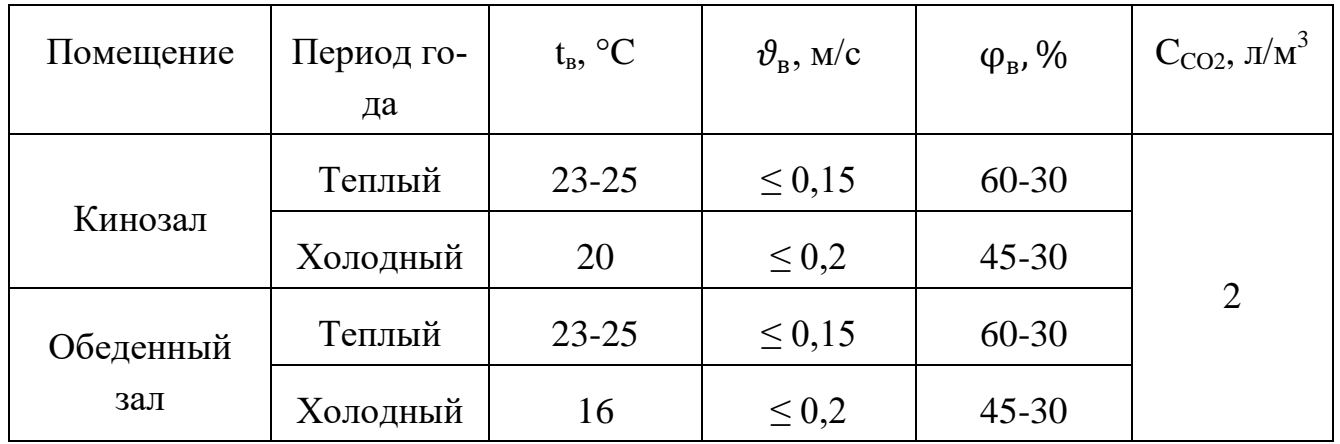

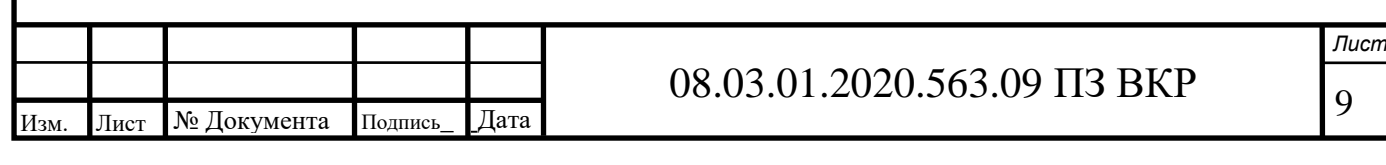

## **3 РАСЧЕТ ПОСТУПЛЕНИЯ ВРЕДНОСТЕЙ**

## **3.1 Торговый зал**

### **3.1.1 Расчет поступления вредностей от людей**

От людей выделяется углекислый газ, влага и тепло. Количество вредностей зависит от температуры и тяжести выполняемой работы.

Согласно технологическому заданию торговый зал рассчитан на 155 посетителей, которые выполняют легкую работу и на 10 работников, выполняющих работу средней тяжести. Мужчины составляют 40% от общего числа покупателей, женщины  $-60\%$ .

Количество теплоты и влаги, выделяемые взрослым мужчиной, определяется по приложению 20 [4]. Количество вредностей для женщины принимается в размере 85% от выдляемых мужчиной. Количество выделяемого углекислого газа принимается по приложению 23 [4].

Количество явного и полного тепла определяется по следующим формулам

$$
Q_{\mathbf{g}} = q_{\mathbf{g}} \cdot N; \tag{1}
$$

$$
Q_{\Pi} = q_{\Pi} \cdot N,\tag{2}
$$

где  $\rm{q_{_{\rm\it{H}}}}$  – количество явного тепла, выделяемого одним человеком, Вт/чел;

 $q_{\text{n}}$  – количество полного тепла, выделяемого одним человеком, Вт/чел;

N – количество людей в торговом зале.

Количество выделяемой влаги и углекислого газа рассчитывается следующим образом

$$
W = m_w \cdot N; \tag{3}
$$

$$
M_{CO_2} = m_{CO_2} \cdot N,\tag{4}
$$

где m<sub>w</sub> – количество влаги, выделяемое одним человеком, г/(ч∙чел);

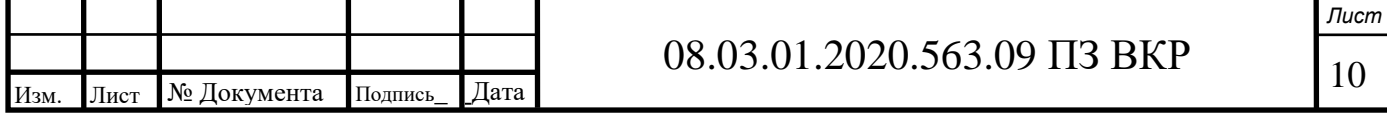

 $m_{CO2}$  – количество углекислого газа, выделяемое одним человеком, л/(ч∙чел).

Воспользуемся формулами (1) – (4) и определим количество вредностей от людей в торговом зале.

*Холодный период*

 $Q_s = 62 \cdot 116 + 116 \cdot 0,85 \cdot 93 + 4 \cdot 129 + 129 \cdot 0,85 \cdot 6 = 17536 \text{ Br};$  $Q_{\text{n}} = 62.158 + 158.0,85.93 + 4.209 + 209.0,85.6 = 24188 \text{ Br};$ W =  $62.59 + 59.0,85.93 + 4.116 + 116.0,85.6 = 9378$  г/ч;

 $M_{CQ2} = 155.25 + 10.35 = 4225$  л/ч.

*Теплый период*

 $Q_s = 62.72 + 72.0,85.93 + 4.77 + 77.0,85.6 = 10856$  Br;

 $Q_{\text{n}} = 62.146 + 146.0,85.93 + 4.201 + 201.0,85.6 = 22422 \text{ Br};$ 

W =  $62.107 + 107.085.93 + 4.176 + 176.085.6 = 16694$  r/ч;

$$
M_{CO2} = 155.25 + 10.35 = 4225 \text{ m/s}.
$$

### **3.1.2 Расчет теплопоступлений от искусственного освещения**

Согласно техническому заданию в торговом зале предусмотрено 60 светодиодных ламп, суммарные тепловыделения которых составляют 1800 Вт.

### **3.1.3 Расчет теплопоступлений от солнечной радиации**

Теплопоступления от солнечной радиации учитываются только для теплого периода. Так как в рассматриваемом помещении отсутствуют окна, необходимо выполнить расчет теплопоступлений только через стены.

Согласно проекту в качестве наружных ограждений приняты стеновые панели с базальтовым утеплителем (сэндвич-панели) ТЕПЛАНТ. Расчет выполним, используя программу SunnyRadiation.

Для расчета принимаются следующие исходные данные:

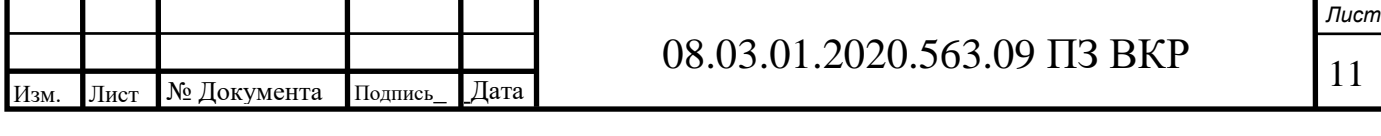

Площадь стены: F = 119,25 м<sup>2</sup>;

Приведенное сопротивление теплопередаче: R $_{\text{\tiny{B,IP}}}=3,\!817\;\text{m}^2\text{.}^{\text{\tiny\rm o}}\text{C/Br};$ 

Ориентация стены: северо-восток;

Коэффициент поглощения солнечной радиации (наружный слой – сталь, покрашенная в зеленый цвет):  $\rho_{cr} = 0.6$  (принимается по приложению  $H$  [5]);

Характеристики слоев взяты в соответствии с паспортом производителя. Введем данные в программу (рисунок 1).

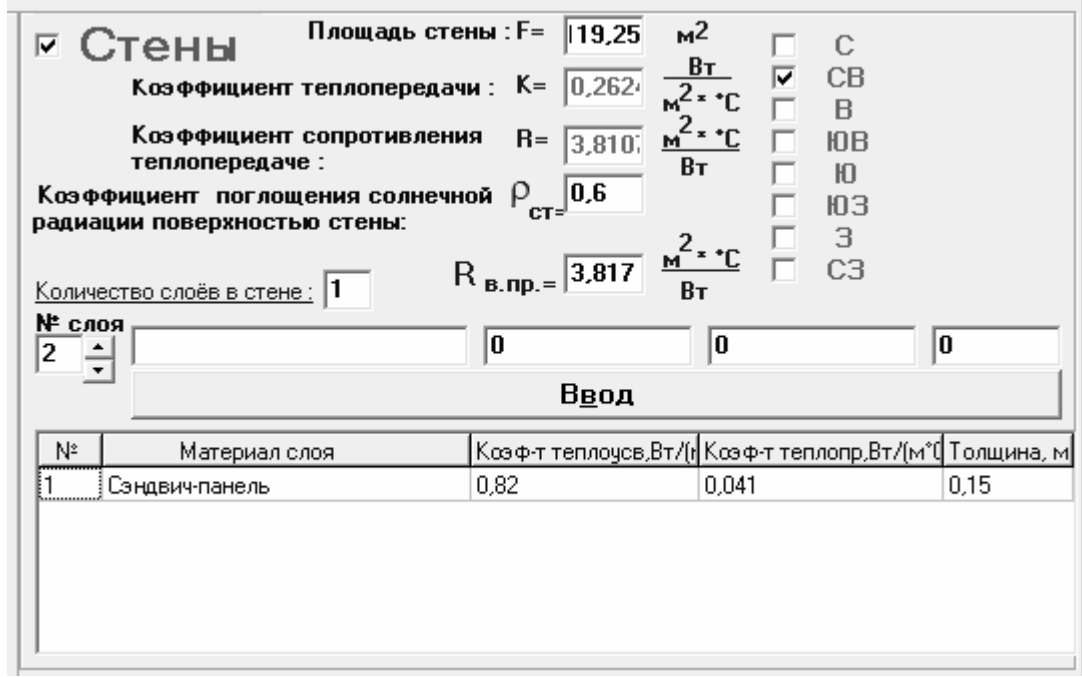

Рисунок 1 – Исходные данные для расчета теплопоступлений через стены

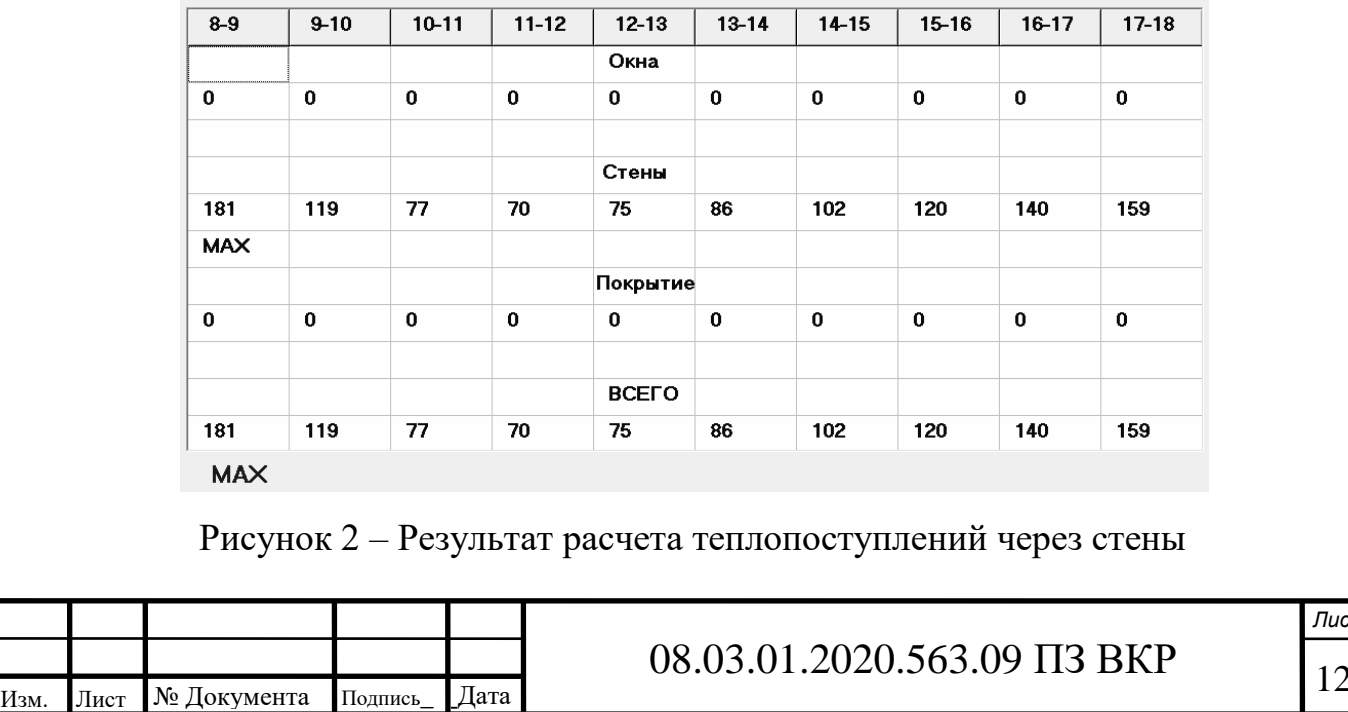

\_

Как видно по результатам расчета, наибольшим периодом теплопоступлений в торговый зал является промежуток с 8 до 9 часов. Однако торговый центр работает с 10:00, поэтому для расчета примем 119 Вт.

Результаты расчетов теплопоступлений в торговый зал представлены в таблине 3.

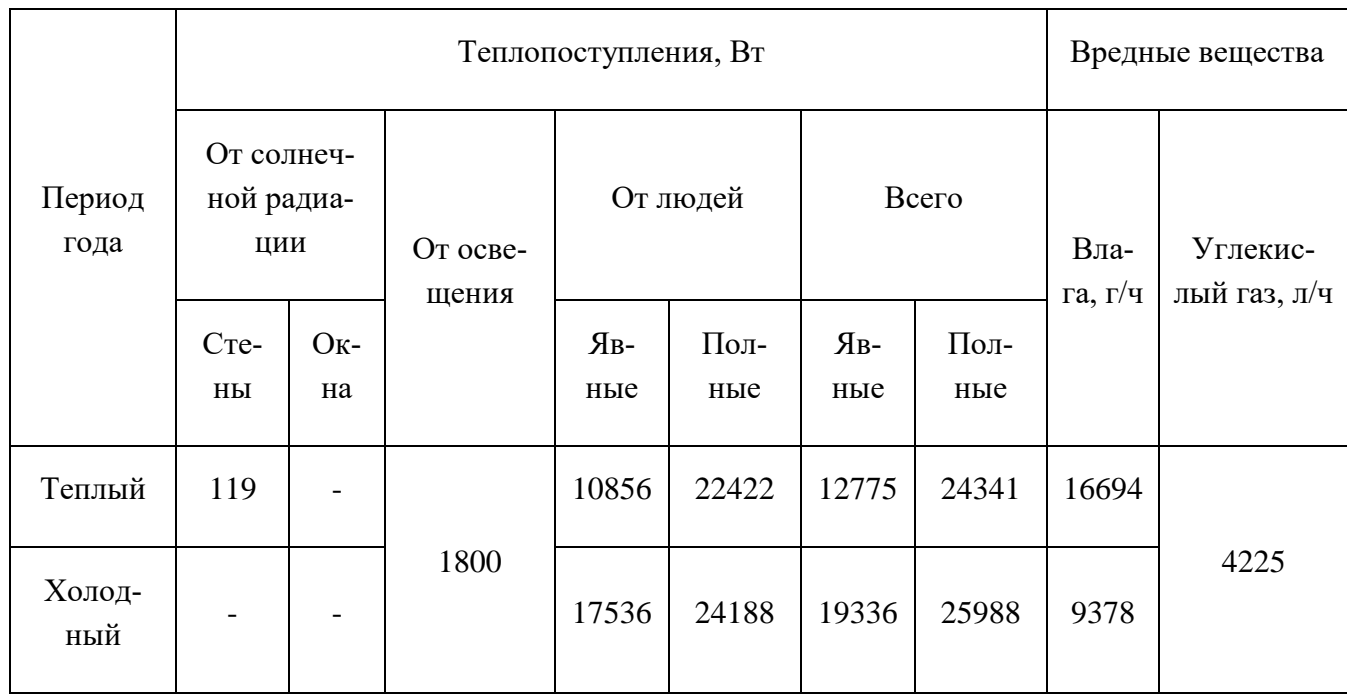

Таблица 3 - Количество вредностей в помещении торгового зала

При расчете суммарных теплопоступлений учитывается максимальное из теплопоступлений от солнечной радиации и искусственного освещения. Суммарные теплопоступления в теплый и холодный период определяются следующим образом

$$
\sum Q_{\mathfrak{q}}^{\mathrm{T}} = Q^{\mathrm{oc}} + Q_{\mathfrak{q}}^{\mathrm{T}} + Q^{\mathrm{cr}};
$$
 (5)

$$
\sum Q_{\Pi}^{\mathrm{T}} = Q^{\mathrm{ocB}} + Q_{\Pi}^{\mathrm{T}} + Q^{\mathrm{cr}};
$$
\n(6)

$$
\sum Q_{\mathfrak{s}}^{\mathfrak{s}} = Q^{\mathrm{oc}} + Q_{\mathfrak{s}}^{\pi};\tag{7}
$$

$$
\sum Q_{\Pi}^{x} = Q^{\text{ocB}} + Q_{\Pi}^{x}.
$$
 (8)

Суммарные теплопоступления для торгового зала составят

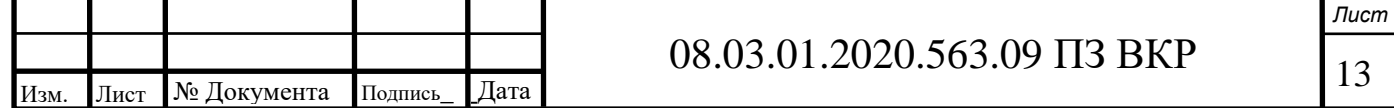

$$
\sum Q_{\rm s}^{\rm T} = 1800 + 10856 + 119 = 12775 \text{ Br};
$$
  

$$
\sum Q_{\rm n}^{\rm T} = 1800 + 22422 + 119 = 24341 \text{ Br};
$$
  

$$
\sum Q_{\rm s}^{\rm x} = 1800 + 17536 = 19336 \text{ Br};
$$
  

$$
\sum Q_{\rm n}^{\rm x} = 1800 + 24188 = 25988 \text{ Br}.
$$

#### **3.2 Кинозал**

Кинокомплекс рассчитан на 62 посадочных места. Число мужчин и женщин принимается по 50% числа посетителей. Поступление вредностей от людей и теплопоступления от солнечной радиации рассчитываются по методике, приведенной в п.3.1. Результаты расчета представлены в таблице 4. Теплопоступления от работы искусственного освещения не учитываются ввиду его кратковременности.

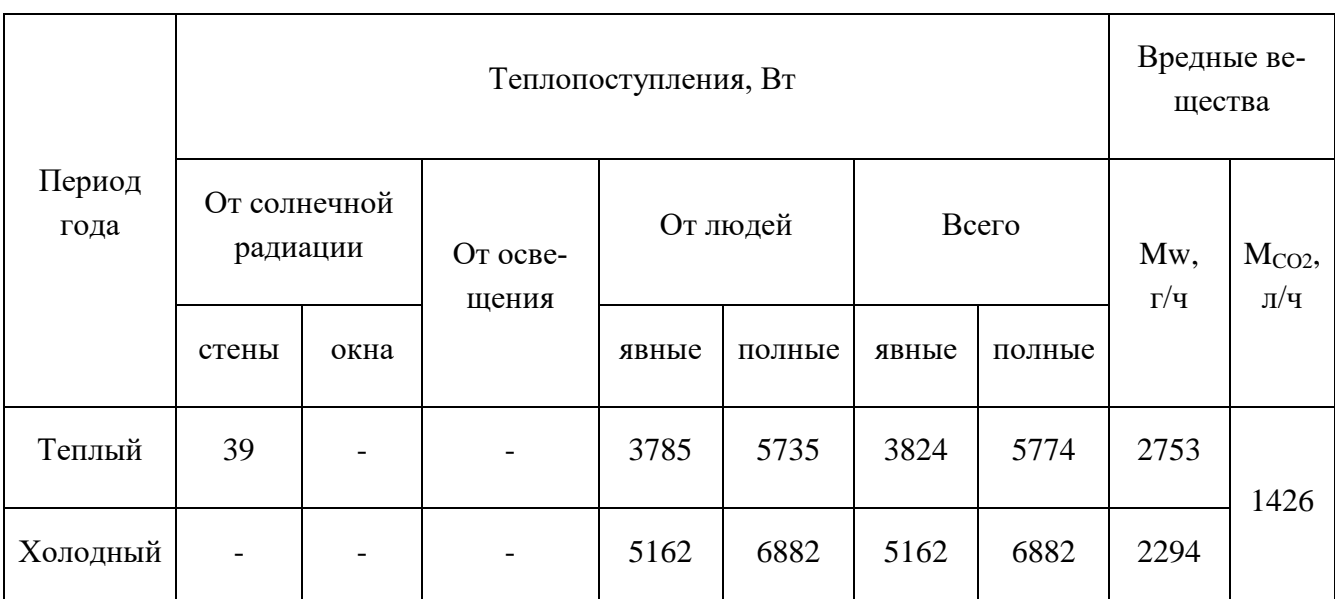

Таблица 4 – Количество вредностей в помещении кинозала

### **3.3 Обеденный зал**

В торговом центре предусмотрен обеденный зал площадью 164,35 м<sup>2</sup>, рассчитанный на 112 посадочных мест. Число мужчин и женщин принимается по 50% числа посетителей. Поступление вредностей от людей, искусственного осве-

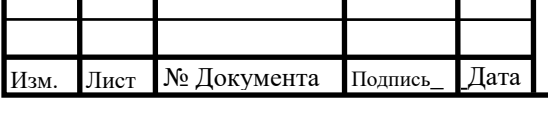

### 08.03.01.2020.563.09 ПЗ ВКР \_

14 *Лист* щения и солнечной радиации рассчитываются по методике, приведенной в п.3.1. Результаты расчета представлены в таблицах 5,6.

#### **3.3.1 Теплопоступления от остывающей пищи**

Количество явной теплоты, выделяемое пищей, определяется следующим образом

$$
Q_{\text{mnu},s} = \frac{gC_{cp}(t_{H} - t_{K})n}{\tau \cdot 3.6},
$$
\n(9)

где g = 0,85 кг – средняя масса всех блюд, приходящаяся на одного посетителя;

 $C_{\rm cn} = 3.35 \text{ K} \text{J} \text{K} / \text{K} \text{C}^{\circ} \text{C} - \text{c}$ редняя теплоемкость пищи;

 $t_{\text{H}} = 70$  °C – начальная температура пищи, поступающей в обеденный зал;

 $t_{k} = 40$  °C – температура пищи в момент потребления;

n – количество посадочных мест;

 $\tau = 0.3$  ч – продолжительность принятия пищи одним человеком.

Количество полной теплоты можно определить так

$$
Q_{\text{mmin},\pi} = 2 \cdot Q_{\text{mmin},s}.
$$
 (10)

Рассчитаем теплопоступления от пици для рассматриваемого помещения  
\n
$$
Q_{mnu, s} = \frac{0,85 \cdot 3,35(70 - 40) \cdot 112}{0,3 \cdot 3,6} = 8859 \text{ Br};
$$

$$
Q_{m m u, n} = 2.8859 = 17718 \text{ Br.}
$$

### **3.3.2 Влагопоступления от остывающей пищи**

Количество влаги, выделяемой от остывающей пищи, можно определить следующим образом

$$
M_{w} = \frac{K \cdot g \cdot C_{cp}(t_{H} - t_{K}) \cdot n}{\tau \cdot (2500 + 1.8 \cdot \frac{t_{H} + t_{K}}{2})},
$$
\n(11)

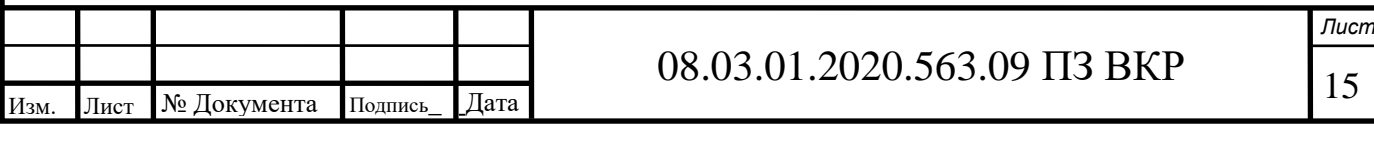

где K=0,34 – понижающий коэффициент, учитывающий снижение поступления влаги за счет наличия жировой пленки на поверхности пищи.

Для рассматриваемого помецения влаговыделения от пици составят  
\n
$$
M_w = \frac{0,34 \cdot 0,85 \cdot 3,35(70 - 40) \cdot 112}{0,3 \cdot (2500 + 1,8 \cdot \frac{70 + 40}{2})} = 4,172 \text{ кг/ч.}
$$

Таблица 5 – Теплопоступления в помещении обеденного зала

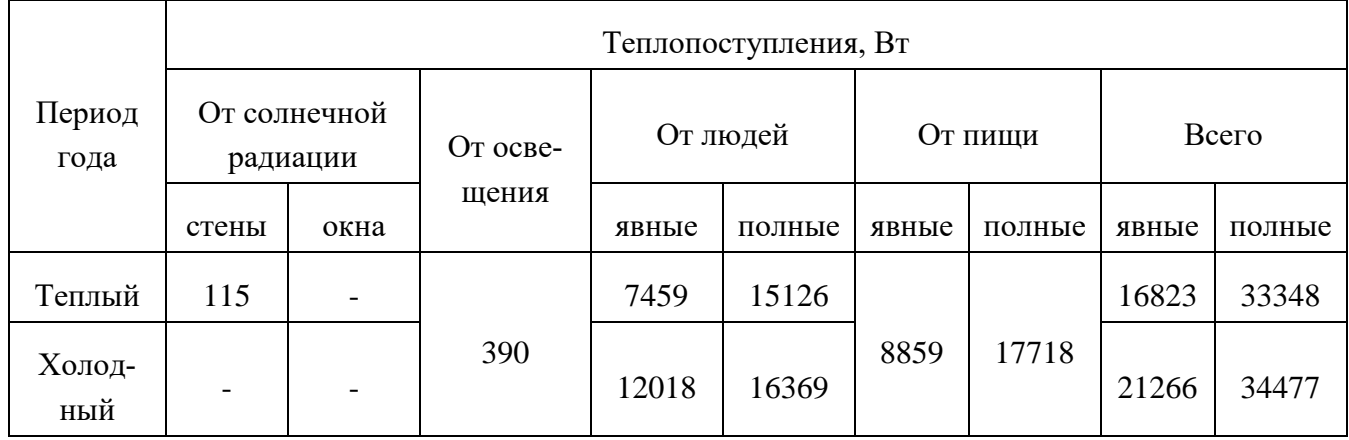

#### Таблица 6 – Вредности в помещении обеденного зала

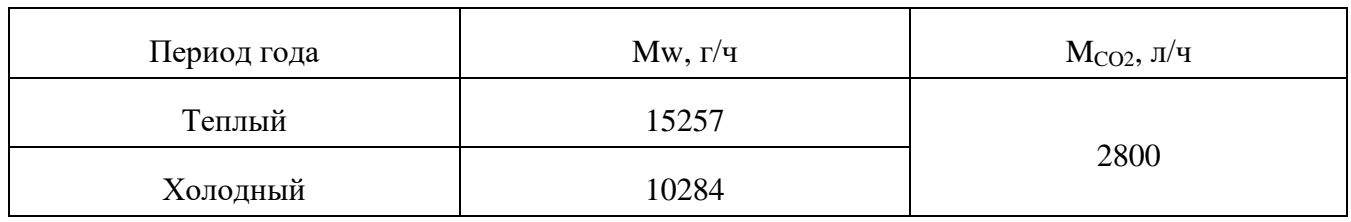

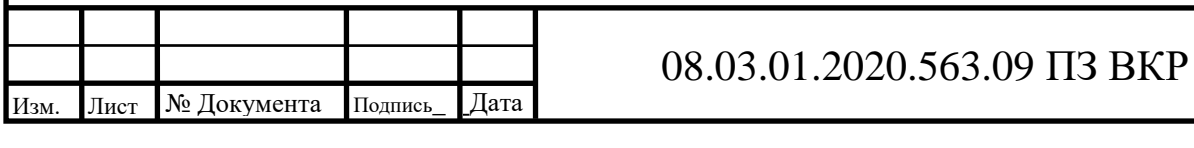

## **4 РАСЧЕТ ВОЗДУХООБМЕНА**

#### **4.1 Расчет воздухообмена для теплого периода**

Для теплого периода проектируется система центрального кондиционирования. В качестве секции охлаждения принимается фреоновый охладитель.

На i-d диаграмме данный процесс строится следующим образом:

1) наносится точка Н с параметрами наружного воздуха;

2) наносится точка О с  $t = 5$  °С и  $\varphi = 88\%$ , проводится линия НО;

3) на линии НО отмечается точка П с параметрами приточного воздуха;

4) из точки П проводится луч ε;

5) на луче отмечаются точки У и В с параметрами удаляемого и

Угловой коэффициент ε луча процесса определяется следующим образом

$$
\varepsilon = \frac{3600 \cdot \mathbf{Q}_{\Pi}}{\mathbf{M}_{\mathbf{W}}}.\tag{12}
$$

Определим величину углового коэффициента.

*Для торгового зала*:

$$
\varepsilon = \frac{3600 \cdot 24341}{16694} = 5249 \frac{\text{k}{\text{L/K}}}{{\text{k}} \Gamma}.
$$

*Для обеденного зала:*

$$
\varepsilon = \frac{3600 \cdot 33348}{15257} = 7869 \frac{\text{kX}}{\text{kT}}.
$$

*Для кинозала:*

$$
\varepsilon = \frac{3600 \cdot 5774}{2753} = 7550 \frac{\text{K/\text{L/K}}}{\text{K}}.
$$

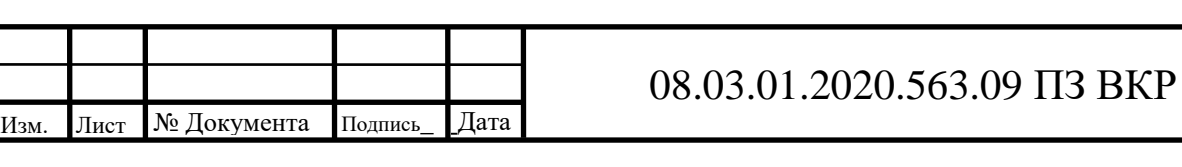

*Лист*

Для каждого из помещений угловой коэффициент лежит в следующих пределах 3000 < ε < 40000 кДж/кг, следовательно, расчет воздухообмена ведется по избыткам полного тепла по следующей формуле

$$
G_o = \frac{3.6 \cdot Q_{H3E.II}}{J_y - J_{II}},
$$
\n(13)

где  $J_v$ ,  $J_u$  – энтальпия удаляемого и приточного воздуха.

Для определения энтальпии необходимо построить данные процессы на i-d диаграмме. Для этого нужно рассчитать недостающие параметры – температуру удаляемого и приточного воздуха:

$$
t_{y} = t_{B} + \text{gradt} \cdot (H - H_{P3}), \qquad (14)
$$

где grad t – величина, показывающая, на сколько градусов нагреется воздух с каждым метром высоты помещения, °C/м;

H, H<sub>P3</sub> – высота помщения и высота рабочей зоны, м.

$$
t_{\text{np}} = t_{\text{B}} - \Delta t_{\text{np}},\tag{15}
$$

где  $\Delta t_{\text{no}}$  – допускаемый температурный перепад между внутренним и приточным воздухом. Для торгового и обеденного зала принимается 7 °С, для кинозала – 5 °С

Величина grad t зависит от теплонапряженности помещения, определяемой по формуле

$$
q = \frac{Q_{\rm s}}{V_{\rm nom}}.\tag{16}
$$

Рассчитаем необходимые параметры в каждом из помещений.

*Для торгового зала:*

$$
q = \frac{12775}{3475,8} = 3,675 \text{ Br/m}^3.
$$

Т.к. q < 11,6 Вт/м<sup>3</sup>, принимаем grad t = 0,16 °С/м.

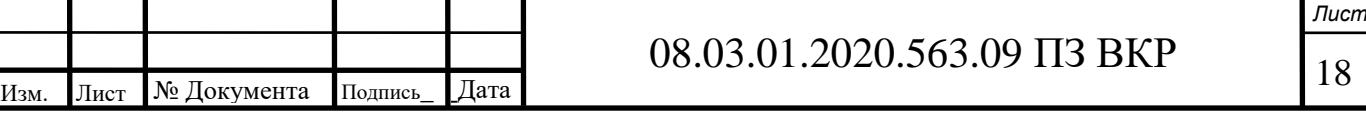

$$
t_y
$$
 = 24+ 0,16 · (4,5 - 2) = 24,4 °C;  
 $t_{\text{mp}}$  = 24 - 7 = 17 °C.

*Для обеденного зала:*

$$
q = \frac{16823}{493,05} = 34,12 \text{ Br/m}^3.
$$

Т.к.  $q > 23 \text{ Br/m}^3$ , принимаем grad t = 1 °С/м.

$$
t_y = 24 + 1 \cdot (3 - 2) = 25
$$
 °C;  
 $t_{\text{mp}} = 24 - 7 = 17$  °C.

*Для кинозала:*

$$
q = \frac{3824}{885,76} = 4,32 \text{ Br/m}^3.
$$

Т.к. q < 11,6 Вт/м<sup>3</sup>, принимаем grad t = 0,19 °С/м.

$$
t_y = 24 + 0.19 \cdot (6.36 - 1.5) = 24.9 \degree C;
$$
  
 $t_{\text{mp}} = 24 - 5 = 19 \degree C.$ 

Построим данные процессы на i-d диаграмме (приложение А), определим энтальпию приточного и удаляемого воздуха и по формуле (13) рассчитаем воздухообмен.

*Торговый зал:*

 $I_{\text{np}}$  =35,2 кДж/кг;  $I_{\text{y}}$  = 50,1 кДж/кг.

$$
G_o = \frac{3,6 \cdot 24341}{50,1 - 35,2} = 5881 \text{ kT/T}.
$$

*Обеденный зал:*

 $I_{np}$  =35,2 кДж/кг;  $I_{y}$  = 47,2 кДж/кг.

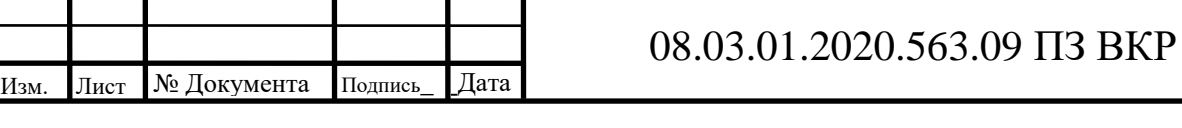

*Лист*

$$
G_o = \frac{3,6.33348}{47,2.35,2} = 10004
$$
 kT/T.

*Кинозал:*

 $I_{\text{np}} = 38.3 \text{ к} \text{Дж/кт}; I_{\text{y}} = 47.4 \text{ к} \text{Дж/кт}.$ 

$$
G_o = \frac{3,6.5774}{47,4.38,3} = 2284
$$
 kr/v.

#### **4.2 Расчет воздухообмена для холодного периода**

Для создания воздухообмена в холодный период проектируется система вентиляции. Определим по формуле (12) угловой луч процесса.

*Для торгового зала:* 

$$
\varepsilon = \frac{3600 \cdot 25988}{9378} = 9976 \frac{\text{K/L/K}}{\text{K}}.
$$

*Для обеденного зала:*

$$
\varepsilon = \frac{3600 \cdot 34477}{10284} = 12069 \frac{\text{k}{\text{L}}}{\text{kT}}.
$$

*Для кинозала:*

$$
\varepsilon = \frac{3600 \cdot 6882}{2294} = 10800 \frac{\text{kA}}{\text{kT}}.
$$

Т.к. значение углового луча процесса во всех случаях лежит в пределах 3000 < ε < 40000 кДж/кг, то расчет воздухообмена ведется по избыткам полного тепла по формуле (13).

Для построения процессов на i-d диаграмме необходимо по формулам (14) и (15) определить температуру удаляемого и приточного воздуха. Выполним необходимые расчеты для рассматриваемых помещений.

*Торговый зал:*

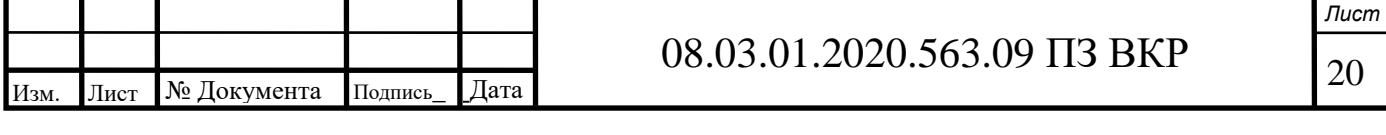

$$
q = \frac{19336}{3475.8} = 5,56 \text{ Br/m}^3.
$$

Т.к.  $q < 11,6$  Вт/м<sup>3</sup>, принимаем grad t = 0,24 °С/м.

$$
t_y = 16 + 0.24 \cdot (4.5 - 2) = 16.6 \degree C;
$$

$$
t_{\text{np}} = 16 - 8 = 8
$$
 °C

Обеденный зал:

$$
q = \frac{21266}{493.05} = 43.13 \text{ Br/m}^3.
$$

Т.к. q > 23 Вт/м<sup>3</sup>, принимаем grad t = 1,5 °С/м.

$$
t_y = 16+1, 5 \cdot (3-2) = 17, 5 \degree C;
$$
  
 $t_{\text{mp}} = 16 - 8 = 8 \degree C.$ 

Кинозал:

$$
q = \frac{5162}{885,76} = 5,83 \text{ Br/m}^3.
$$

Т.к. q < 11,6 Вт/м<sup>3</sup>, принимаем grad t = 0,25 °С/м.

$$
t_v = 20+0,25 \cdot (6,36-1,5) = 21,2
$$
 °C;

$$
t_{\text{ID}} = 20 - 4 = 16
$$
 °C.

Построим данные процессы на i-d диаграмме (приложение A), определим энтальпию приточного и удаляемого воздуха и рассчитаем воздухообмен.

Торговый зал:

 $I_y = 20.9$  кДж/кг;  $I_n = 9.2$  кДж/кг.19.8 11

$$
G_o = \frac{3,6 \cdot 25988}{20,9 \cdot 9,2} = 7996 \text{ kT} / 4.
$$

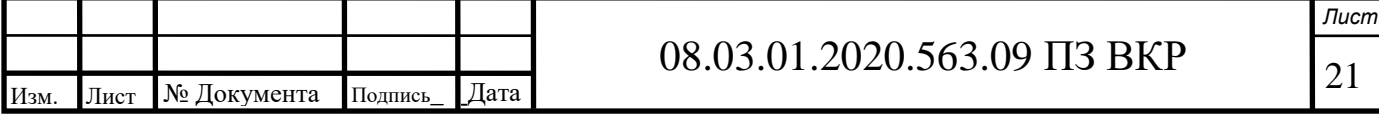

*Обеденный зал:*

 $I_{v} = 21.5 \text{ кДж/кт}; I_{n} = 9.25 \text{ кДж/кт}.$ 

$$
G_o = \frac{3,6 \cdot 34477}{21,5 \cdot 9,25} = 10132 \text{ kT} / 4.
$$

*Кинозал:*

 $I_v = 24 \text{ кДж/кт}; I_n = 17,3 \text{ кДж/кт}.$ 

$$
G_o = \frac{3,6 \cdot 6882}{24 - 17,3} = 3698
$$
 kr/4.

### **4.3 Расчет воздухообмена по санитарной норме**

Согласно требованиям санитарной нормы воздухообмен определяется следующим образом

$$
G_o = L_{ya} \rho_H N, \qquad (17)
$$

где  $\rm L_{ya}$  – нормируемый удельный расход приточного воздуха на 1 чел, м $^3$ /ч, принимаемый по приложению К [6];

 $\rho_{\hbox{\tiny H}}$  – плотность наружного воздуха, кг/м $^3;$ 

N – количество человек в помещении.

Для кинозала принимаем  $\rm L_{ya}$  = 25 м $^{3}/{}$ ч. Для торгового зала 60 м $^{3}/{}$ ч для продавца и 20 м $^3$ /ч для покупателя. Для обеденного зала принимаем 30 м $^3$ /ч на одного посетителя.

Выполним расчет для теплого и холодного периода.

*Кинозал*:

$$
G_o^{\mathrm{T}} = 25.1,173.62 = 1818 \text{ kT/y};
$$

$$
G_o^x = 25.1,478.62 = 2291 \text{ kT/T}.
$$

*Торговый зал:*

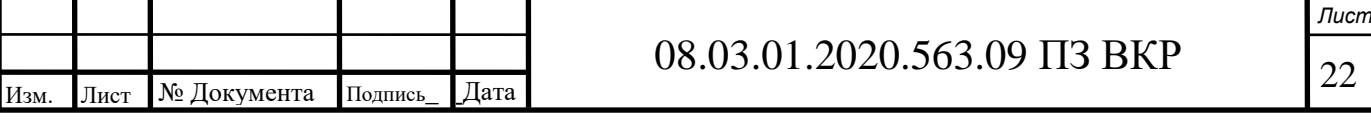

$$
G_oT = 20 \cdot 1,173 \cdot 155 + 60 \cdot 1,173 \cdot 10 = 4340 \text{ kT} / \text{q};
$$

$$
G_o^x = 20.1,173.155 + 60.1,173.10 = 4340 \text{ kT/y};
$$
  

$$
G_o^x = 20.1,478.155 + 60.1,478.10 = 5469 \text{ kT/y}.
$$

*Обеденный зал:*

$$
G_o^{\mathrm{T}} = 30.1,173.112 = 3941 \text{ kT/y};
$$

$$
G_o^x = 30.1,478.112 = 4966 \text{ kT/y}.
$$

#### **4.4 Выбор расчетного воздухообмена**

Для выбора расчетного воздухообмена сравним значения, полученные в пунктах 4.1, 4.2, 4.3. Как видим, для каждого из рассматриваемых помещений наибольшую величину имеет воздухообмен, рассчитанный в холодный период. Значит, в качестве расчетной принимаем данную величину

$$
G_o^{T3} = 7996 \text{ kT} / \text{q};
$$

$$
G_o^{O3} = 10132 \text{ kT} / \text{q};
$$

$$
G_o^{K3} = 3698 \text{ kT} / \text{q}.
$$

В некоторых расчетах удобно использовать не массовый, а объемный расход воздуха, значение которого определяется следующим образом

$$
L_o = \frac{G_o}{\rho_o},\tag{18}
$$

где  $\rho_{\rm o}=1.2\,$  кг/м<sup>3</sup>.

Тогда объемный расход составит

$$
L_o^{T3} = 6663 \text{ m}^3/\text{q};
$$
  
\n
$$
L_o^{O3} = 8443 \text{ m}^3/\text{q};
$$
  
\n
$$
L_o^{K3} = 3082 \text{ m}^3/\text{q}.
$$

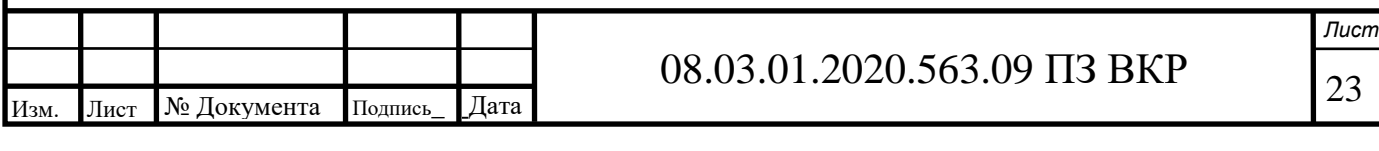

# **4.5 Расчет воздухообмена по кратностям**

Для вспомогательных помещений торгового комплекса, в которых тепловой и влажностный режим являются постоянными, расчет воздухообмена выполним по кратностям.

$$
L = V_{\text{nom}} \cdot K,\tag{19}
$$

где V $_{\text{\tiny{I\!\text{}}\!\text{}}\text{V}}$  — объем помещения, м $^3;$ 

К – кратность воздухообмена, ч $^{-1}$ . Принимается по таблице 3.12 [7].

Результаты расчета представлены в таблице 7.

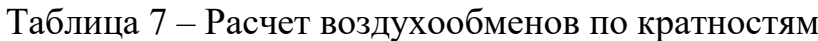

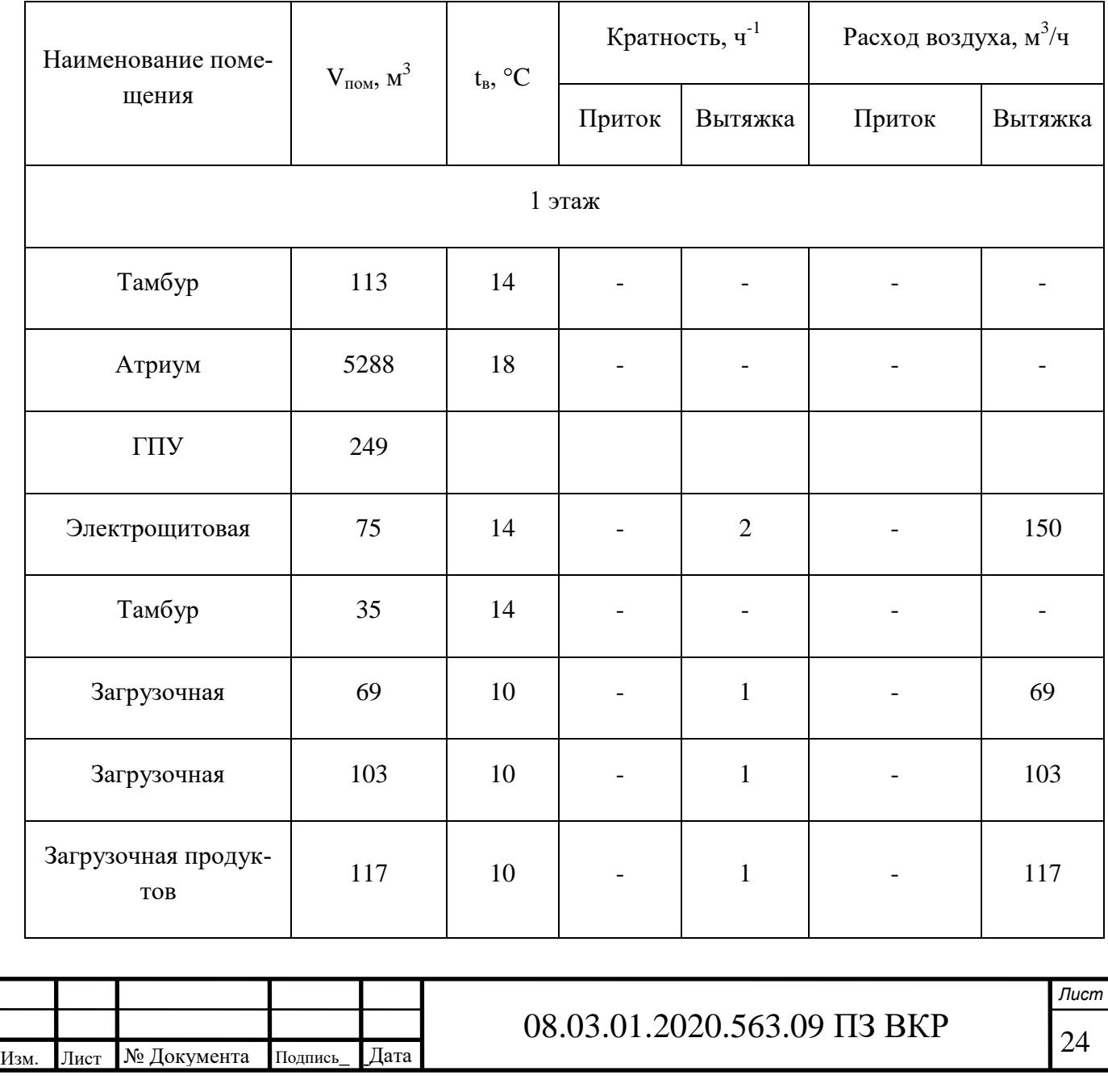

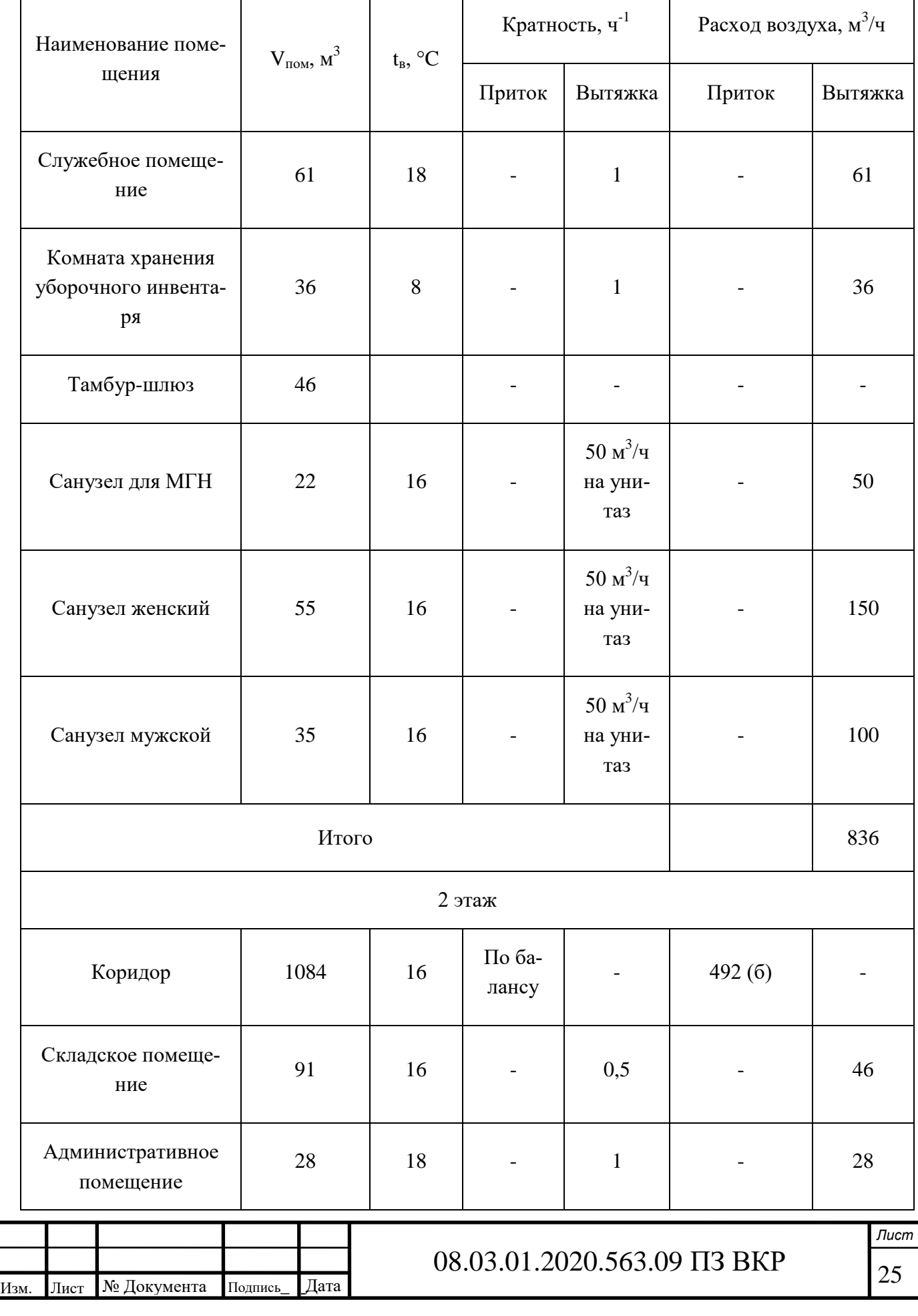

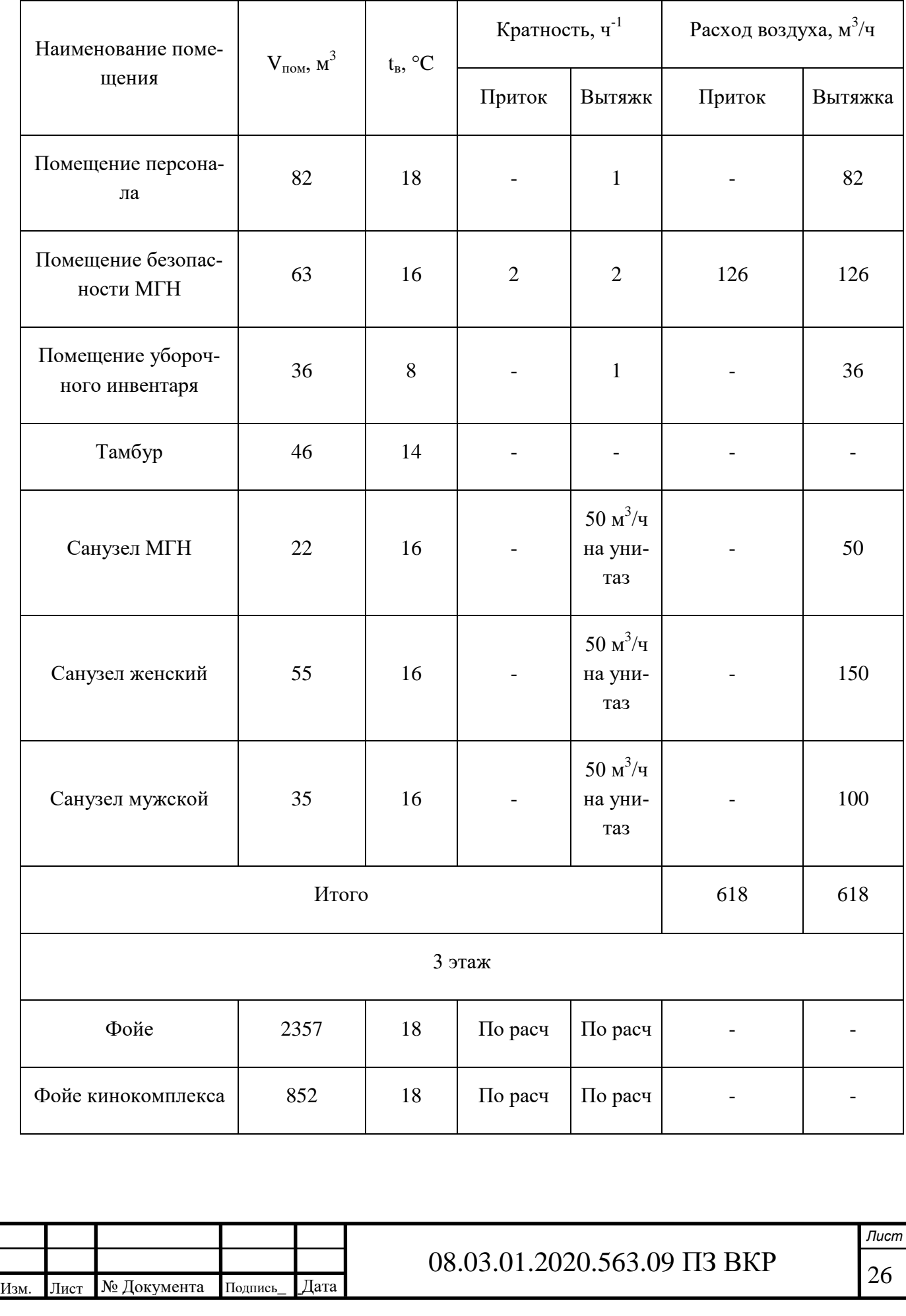

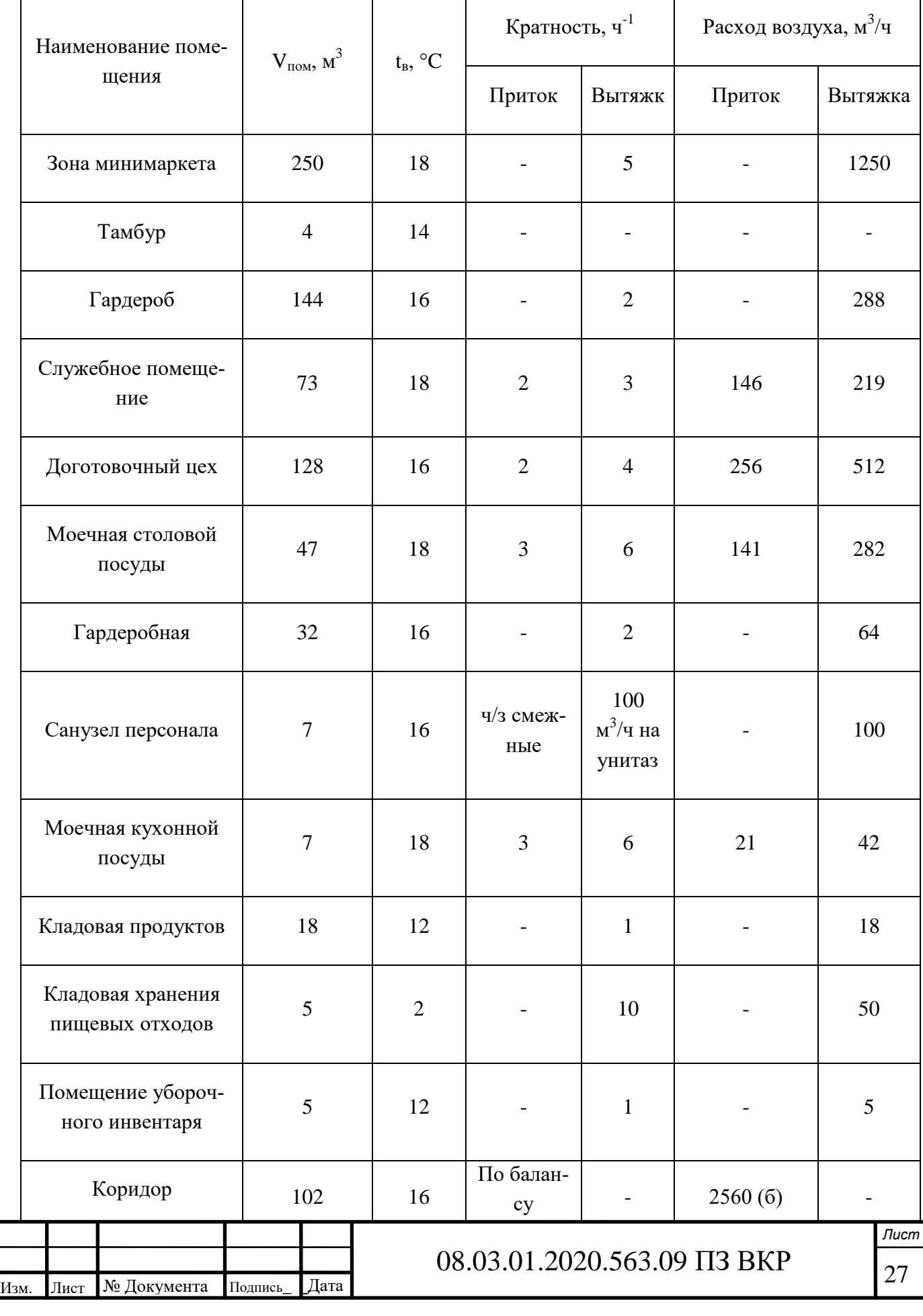

 $\blacksquare$ 

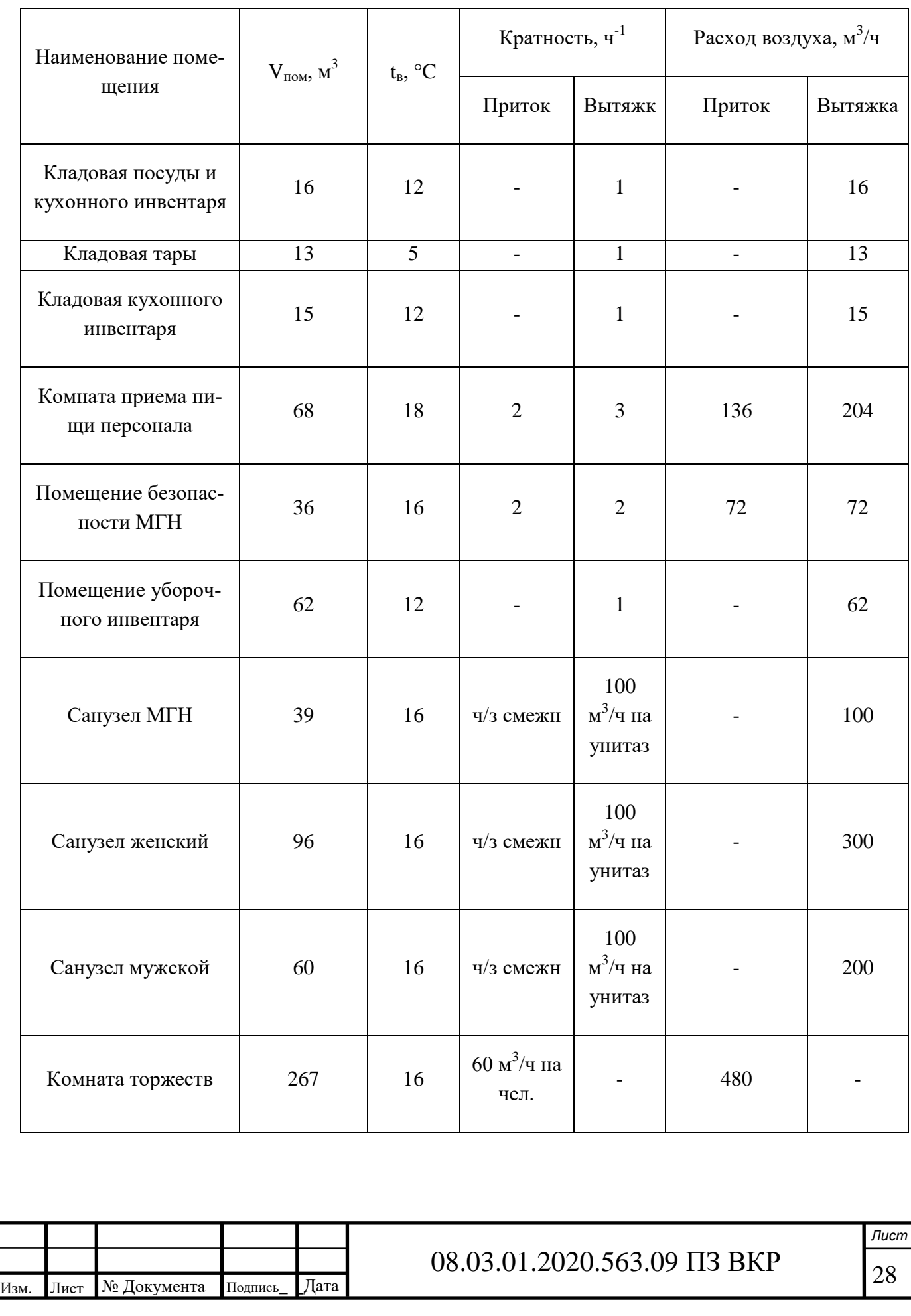

# Продолжение таблицы 7 Наименование помещения  $V_{\text{nom}}$ , м<sup>3</sup>  $t_{\rm B}$ , °C Кратность, ч $^{\text{-}1}$ Расход воздуха, м<sup>3</sup>/ч Приток Вытяжк Приток Вытяжка Фойе 1493 18 По расч  $\begin{array}{|c|c|c|c|c|c|c|c|c|} \hline \end{array}$  -  $\begin{array}{|c|c|c|c|c|c|c|c|c|c|c|} \hline \end{array}$  -Итого 3812 3812 4 этаж Служебное помещение 40 | 18 | - | 1 | - | 40 VIP-зал 71 16  $60 \text{ M}^3$ /ч на чел.  $60~{\rm M}^3$ /ч на чел. 300 300 Коридор 66 16 По балансу - - Касса | 45 | 18 | 1,5 | 1,5 | 68 | 68 Коридор 159 16 По балансу - - Администрация | 62 | 18 | 3 | - | 186 | -Комната уборочного инвентаря 26 | 12 | - | 1 | - | 26 Помещение для емкости для сброса воды  $12$  | - | 1 | - | 12

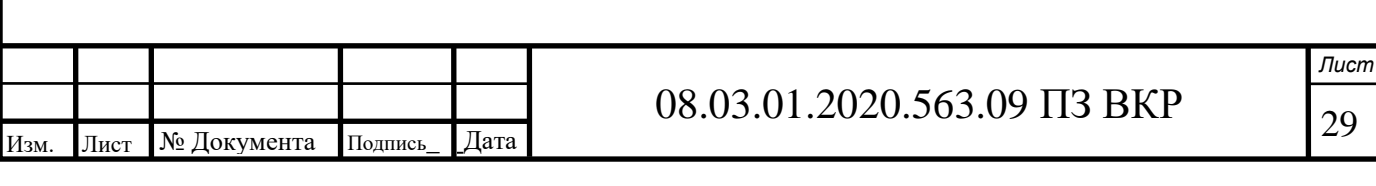

45 | 16 | - | 1 | - | 45

Комната приема пищи

## Окончание таблицы 7

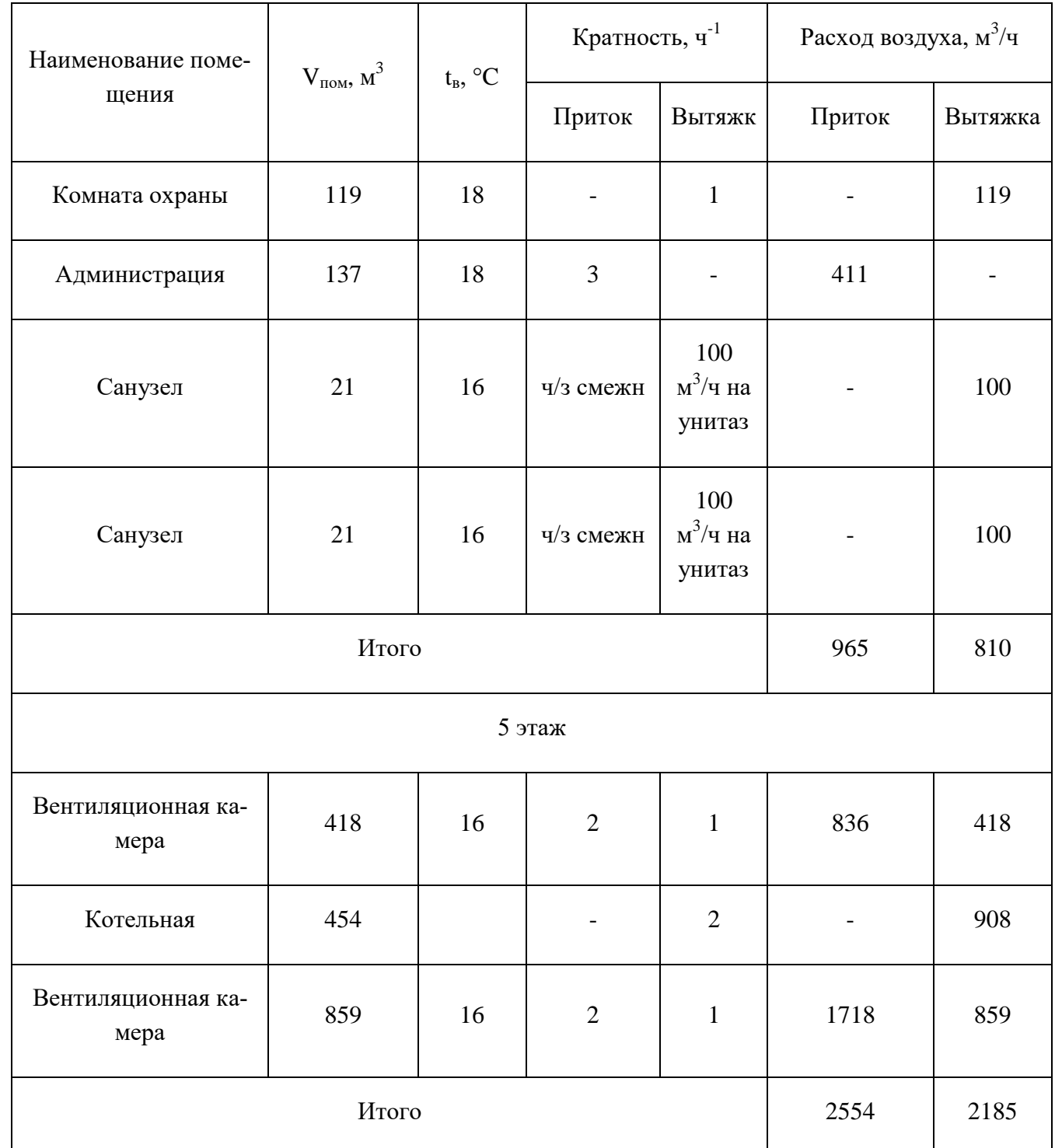

На каждом этаже должен соблюдаться воздушный баланс, т.е. расход приточного воздуха должен быть таким же, как и расход вытяжного. В случае превышения вытяжки над притоком еѐ можно компенсировать подачей недостающего количества воздуха в смежное помещение. Превышение притока компенсировать не нужно.

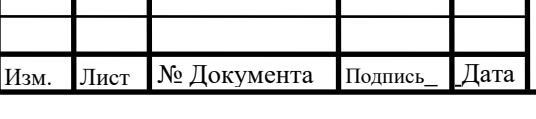

## 08.03.01.2020.563.09 ПЗ ВКР \_

Составим воздушный баланс.

*Первый этаж:*

$$
\Sigma L_{\text{mp}} = 0 \text{ m}^3/\text{q}; \ \Sigma L_{\text{bbrr}} = 836 \text{ m}^3/\text{q};
$$
  
 $\Delta L_{\text{2yr}} = 836 - 0 = 836 \text{ m}^3/\text{q}.$ 

*Второй этаж:* 

$$
\Sigma L_{\text{mp}} = 126 \text{ m}^3/\text{q}; \Sigma L_{\text{bhr}} = 618 \text{ m}^3/\text{q};
$$
  
 $\Delta L_{\text{2yr}} = 618 - 126 = 492 \text{ m}^3/\text{q}.$ 

*Третий этаж:*

$$
\Sigma L_{\text{np}} = 1252 \text{ m}^3/\text{q}; \Sigma L_{\text{bhr}} = 3812 \text{ m}^3/\text{q};
$$
  
 $\Delta L_{33\text{r}} = 3812 - 1252 = 2560 \text{ m}^3/\text{q}.$ 

Четвертый этаж:

$$
\Sigma L_{\text{mp}} = 965 \text{ m}^3/\text{q}; \Sigma L_{\text{bhr}} = 810 \text{ m}^3/\text{q};
$$
  
 $\Delta L_{\text{43T}} = 965 - 810 = 155 \text{ m}^3/\text{q}.$ 

*Пятый этаж:*

$$
\Sigma L_{\text{np}} = 2554 \text{ m}^3/\text{q}; \Sigma L_{\text{bhr}} = 2185 \text{ m}^3/\text{q};
$$
  
 $\Delta L_{5\text{yr}} = 2554 - 2185 = 369 \text{ m}^3/\text{q}.$ 

Так как в торговом центре предусмотрен атриум, проходящий через все этажи, то необходимо подать весь недостающий объем воздуха – 3888 м $^{3}\!$ ч в атриум.

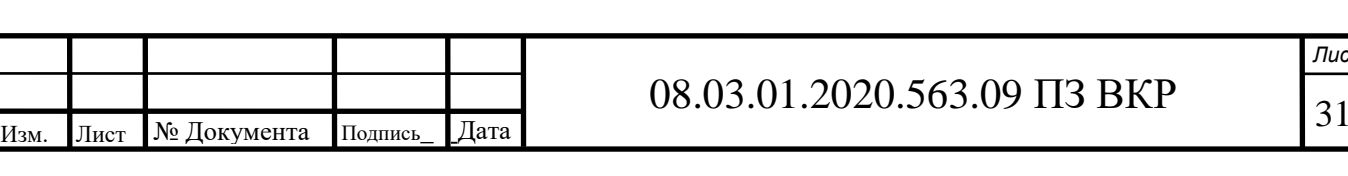

31

*Лист*

## **5 ПОДБОР ВОЗДУХОРАСПРЕДЕЛИТЕЛЕЙ**

При подборе воздухораспределителей необходимо следить за соблюдением следующих условий:

1) Фактическая скорость движения воздуха в струе не должна превышать допустимую;

2) отклонение фактической температуры воздуха в струе не должно превышать допустимых пределов.

Согласно приложения Б [6] максимальная скорость движения воздуха определяется следующим образом

$$
v_x = K_{\Pi} v_{\mu}, \tag{20}
$$

где  $v_{H}$  – нормируемая скорость движения воздуха;

 $K_{\pi}$  – коэффициент перехода от нормируемой скорости движения воздуха в помещении к максимальной скорости в струе воздуха. Принимается таблице Б.1 [6].

Допускаемая скорость движения воздуха в рассматриваемых помещениях в летний период составляет 0,15 м/с. Тогда, принимая  $K_n = 1,2$ , получим

$$
v_x = 1,2 \cdot 0,15 = 0,18
$$
 m/c.

Принимаем максимально допустимую скорость в струе воздуха в помещениях торгового зала, обеденного зала и кинотеатра 0,18 м/с. Для остальных помещений торгового зала расчет выполняется аналогично.

Согласно приложения Д [9] допустимое отклонение температуры в приточной струе составляет  $\Delta t = 1$  °C.

Используя каталог воздухораспределителей Арктика и номограммы, представленные в нем, выполним подбор решеток. Будем подбирать воздухораспределители с подачей воздуха сверху вниз настилающимися на потолок веерными струями (рисунок 3)

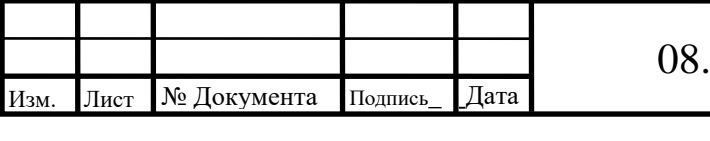

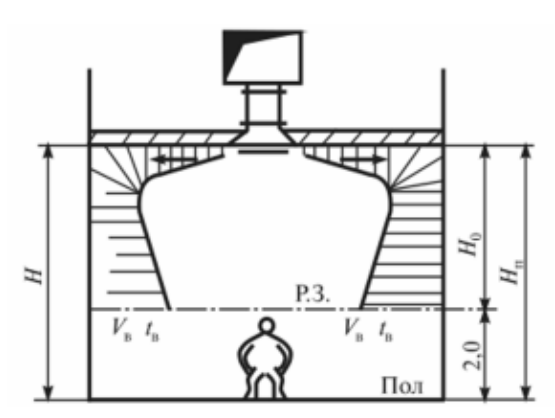

Рисунок 3 – Схема подачи воздуха в помещение

В качестве примера выполним подбор диффузора 4АПР (рисунок 4) для помещения торгового зала площадью 772,44 м<sup>2</sup>, высотой 4,5 м. Необходимо подать 6663 м<sup>3</sup>/ч.

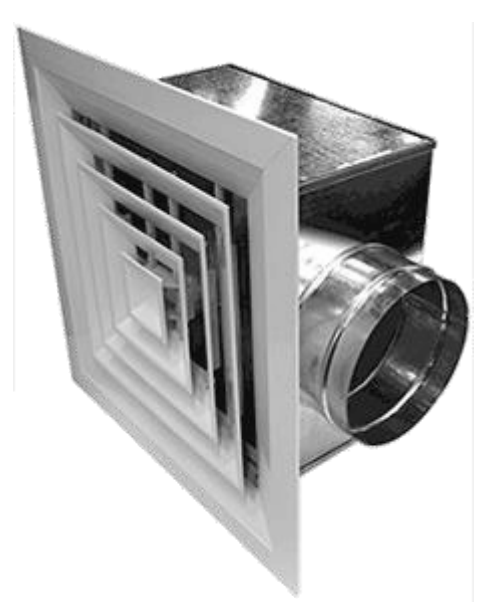

Рисунок 4 – Диффузор 4АПР

Площадь помещения, приходящейся на один воздухораспределитель, найдем по формуле

$$
F_{BP} = ((1 \div 3.3) \cdot (h_o - h_{p_3}))^2,
$$
\n(21)

где  $h_0$  – высота помещения, м;

 $h_{\text{p3}}$  – высота рабочей зоны, м.

$$
F_{BP} = (2.7 \cdot (4.5 - 2))^2 = 45.6 \text{ m}^2.
$$

Требуемое количество воздухораспределителей можно рассчитать так

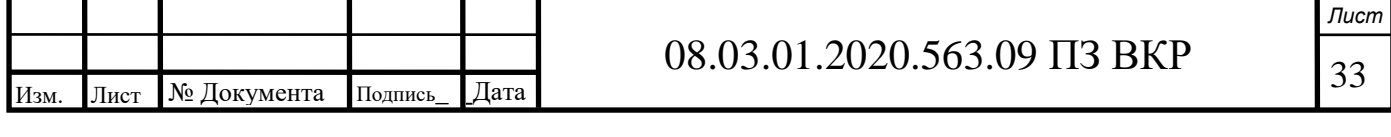

$$
N = \frac{F_{\text{nom}}}{F_{\text{BP}}}. \tag{22}
$$

$$
N = \frac{772,44}{45,6} = 16,9.
$$

Расчетную длину струи найдем следующим образом

$$
x = 0.5\sqrt{F_{BP}} + h_o - h_{ps};
$$
  
\n
$$
x = 0.5\sqrt{45.6} + 4.5 - 2 = 5.88
$$
 M. (23)

Принимаем к установке 17 диффузоров. Тогда на один диффузор будет приходиться 392 м<sup>3</sup>/ч воздуха. Наиболее подходящая по катологу решетка – 4АПР 450x300.

Значение скоростного и температурного коэффициента для выбранного типа решеток принимаем по каталогу [8]: m = 2,2; n = 1,6. Расчет выполняем по номограммам в следующей последовательности:

1) По расходу и живой площади сечения определяем точку А и получаем  $V_0 = 2.25$  M/c.

2) Переходим в следующий квадрат. По Х и  $F_0$  определяем точку В.

3) Определяем отношение  $X/\sqrt{F_0} = 29.4$ . По m и  $X/\sqrt{F_0}$  находим точку C.

4) Переходим в следующий квадрат. По точкам А и С находим точку D, получаем  $V_x = 0.17$  м/с.

5) По  $\Delta t_{\text{mp}}$  и n определяем точку Е.

6) По точке Е и  $X/\sqrt{F_0}$  определяем  $t_x = 0.35$ .

Для того чтобы проверить правильность подобранного воздухораспределителя, необходимо рассчитать избыточную температуру и максимальную скорость воздуха в приточной струе с учетом поправок по формулам

$$
V_x^{\text{max}} = V_x K_c K_{\text{H}}; \tag{24}
$$

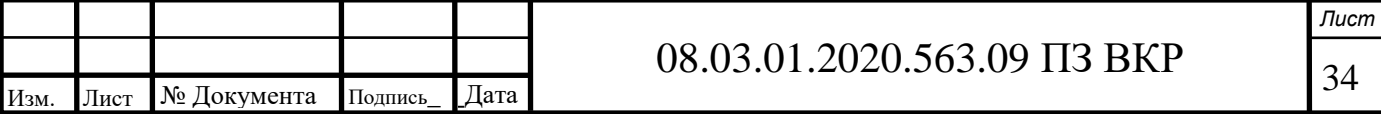

$$
\Delta t_x^{\text{max}} = \frac{\Delta t_x}{K_c K_{\text{H}}},\tag{25}
$$

где К., Кн - коэффициенты стеснения и неизотермичности, соответственно. Принимаются согласно [8].

$$
V_x^{\text{max}} = 0,17 \cdot 0,9 \cdot 1 = 0,15 \text{ m/c};
$$

$$
\Delta t_x^{\text{max}} = \frac{0,35}{0,9 \cdot 1} = 0,39 \text{ °C}.
$$

Как видим, избыточная температура и максимальная скорость воздуха в струе не превышают допустимых значений, определенных ранее.

Значит окончательно принимаем к установке в помещении торгового зала 17 воздухораспределителей 4 АПР 450х300. Воздухораспределители остальных помещений подбираются аналогично. Результаты подбора для основных помещений торгового центра представлены в таблице 7. Графически процесс подбора представлен в приложении Б.

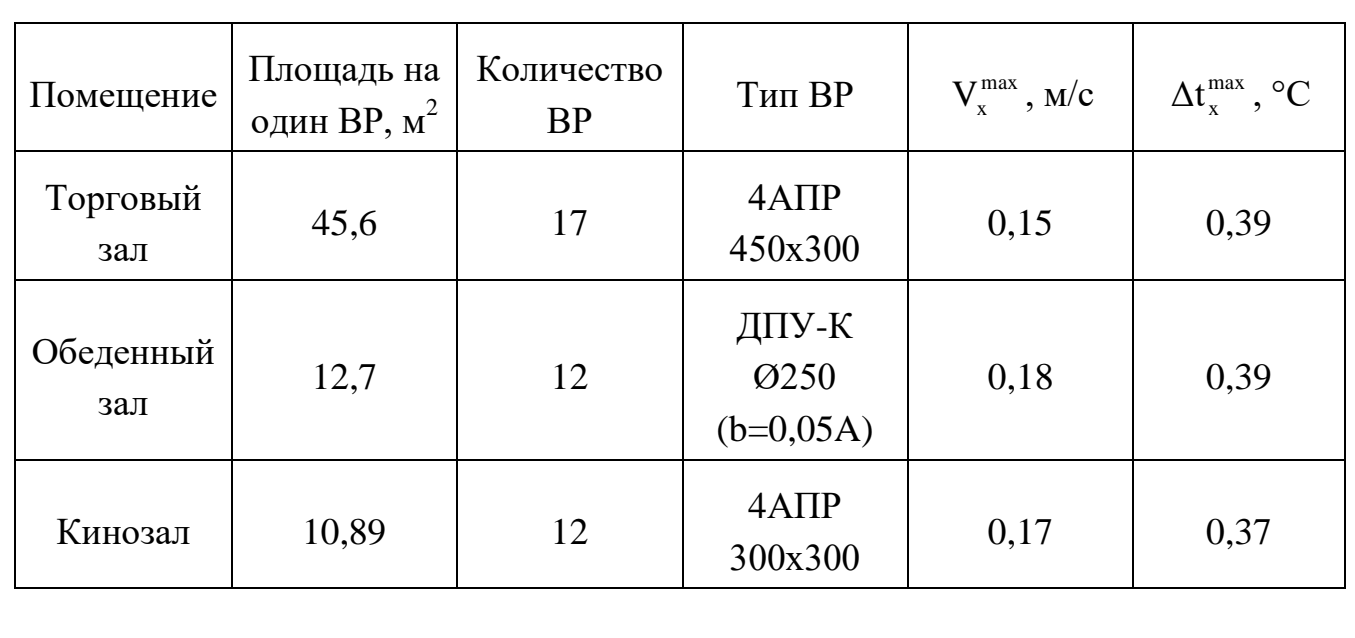

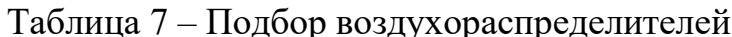

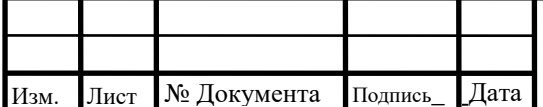

### 08.03.01.2020.563.09 T3 BKP

Лист 35

# **6 АЭРОДИНАМИЧЕСКИЙ РАСЧЕТ**

Аэродинамический расчет выполняется для определения потерь давления в вентиляционной сети и определения размеров поперечного сечения воздуховодов.

В рамках данного проекта выполняется расчет основного направления и ответвления притока и вытяжки систем П1, В1, П2, В2, П3, В3, выполняется увязки магистрали с ответвлением.

Для выполнения расчета вычерчивается аксонометрическая расчетная схема с нумерацией участков от самого удаленного в сторону увеличения расходов.

Для выполнения грамотного расчета будем придерживаться следующих рекомендуемых скоростей воздуха:

- На магистрали системы в обеденном и торговом залах  $-5$ -7 м/с;
- на ответвлениях системы в обеденном и торговом залах 3-5 м/с;
- на магистрали системы в кинозале 5-6 м/с;
- на ответвлениях системы в кинозале  $-3$ -5 м/с;
- на магистральном направлении у вентилятора 5-8 м/с;
- в воздухозаборной шахте 4 м/с;
- в системах естественной вентиляции 1-1,5 м/с.

Аэродинамический расчет выполняется в следующей последовательности:

Определяется требуемая площадь поперечного сечения воздуховода

$$
F_{\rm rp} = \frac{L_{\rm yq}}{3600 \cdot V_{\rm p}}.\tag{26}
$$

По требуемой площади подбирается оптимальный воздуховод. Далее рассчитывается фактическая скорость воздуха

$$
V_{\phi} = \frac{L_{yq}}{3600 \cdot F_{\phi}}.
$$
 (27)

Далее вычисляется динамическое давление на участке

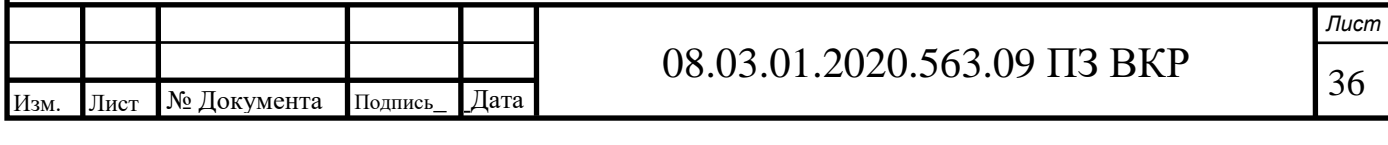

$$
P_{\scriptscriptstyle \mathcal{A}} = \frac{\rho V_{\scriptscriptstyle \Phi}^2}{2},\tag{28}
$$

где р = 1,2 кг/м $^3$  – плотность воздуха.

Затем рассчитываем потери давления на трение

$$
\Delta P_{\rm rp} = R \cdot l \cdot n,\tag{29}
$$

где R – удельные потери давления на трение, Па/м. Принимаются по справочным таблицам или номограммам;

l – длина участка, м;

 n – поправочный коэффициент, учитывающий шероховатость. Для стальных воздуховодов принимается равным единице.

Рассчитываются потери давления в местных сопротивлениях

$$
Z = P_{\rm A} \sum_{i=1}^{\rm n} \xi,\tag{30}
$$

где ξ – коэффициент местного сопротивления определяется для каждого элемента по справочным таблицам.

Суммарные потери вычисляются следующим образом

$$
\Delta P_{yq} = \Delta P_{rp} + z. \tag{31}
$$

После расчета основного направления и ответвлений выполняется их увязка.

#### **6.1 Аэродинамический расчет системы П1**

Расчетная схема системы П1 представлена на рисунке В.1. Воспользуемся приведенной выше методикой и выполним расчет участка №1.

$$
F_{\rm rp} = \frac{391}{3600 \cdot 2.5} = 0.043 \, \text{m}^2.
$$

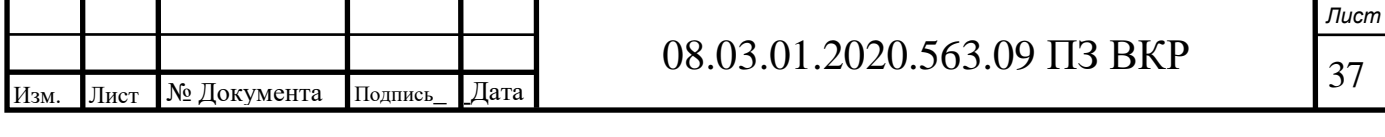

Примем к установке круглый воздуховод диаметром d = 225 мм с площадью поперечного сечения  $\rm F_\Phi = 0.04 \; \rm m^2.$  Тогда фактическая скорость движения воздуха составит

$$
V_{\phi} = \frac{391}{3600 \cdot 0.04} = 2,72 \text{ m/c};
$$
  
\n
$$
P_{\pi} = \frac{1,2 \cdot 2,72^2}{2} = 4,5 \text{ Tla};
$$
  
\n
$$
\Delta P_{\text{tp}} = 0,47 \cdot 1,2 \cdot 1 = 0,6 \text{ Tla/M}.
$$

На данном участке имеются следующие местные сопротивления:

1) Диффузор приточный ΔP = 1 Па;

2) диффузор конический  $F_0/F_1 = 0,3 - \xi = 0,25$ ;

3) круглый отвод –  $\xi = 0.35$ ;

4) изменение поперечного сечения  $F_0/F_1 = 0.95 - \xi = 0.04$ .

Данные по местным сопротивлениям на остальных участка представлены в таблице 8.

 $\Sigma$ ξ = 0,25 + 0,35 + 0,04 = 0,64. Тогда

 $Z = 4,5 \cdot 0,64 + 8 = 10,88$  Па;

$$
\Delta P_{yq} = 0, 6 + 10, 88 = 11, 48.
$$

После расчета ответвления определим невязку

$$
H = \frac{P_{1-11} - P_{13-19}}{P_{1-11}} \cdot 100\%;
$$
\n(32)

$$
H = \frac{92,69 - 52,53}{92,69} \cdot 100\% = 43\%.
$$

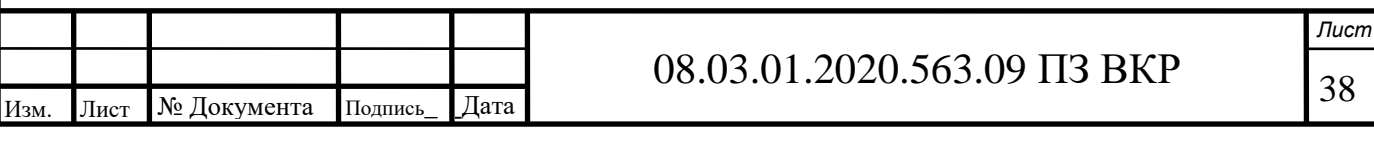

Невязка превышает допустимые 15%. В этом случае необходимо установить дополнительное местное сопротивление - диафрагму. Требуемый коэффициент местного сопротивления составит

$$
\xi_{\scriptscriptstyle \pi} = \frac{\Delta P_{\scriptscriptstyle \text{Mar}} - \Delta P_{\scriptscriptstyle \text{or}}}{P_{\scriptscriptstyle \pi}},\tag{33}
$$

где  $\Delta P_{\text{mar}}$  – потери давления на магистральных участках воздуховода, Па;

 $\Delta P_{\text{orb}}$  – потери давления на участках ответвления, Па;

 $P_{\mu}$  - динамическое давление на участке, на котором устанавливается диафрагма, Па.

$$
\xi_{\rm A} = \frac{92,69 - 52,53}{15,49} = 2,59.
$$

Аэродинамический расчет остальных участков выполняется аналогичным образом. Результаты расчета представлены в таблице Г.1.

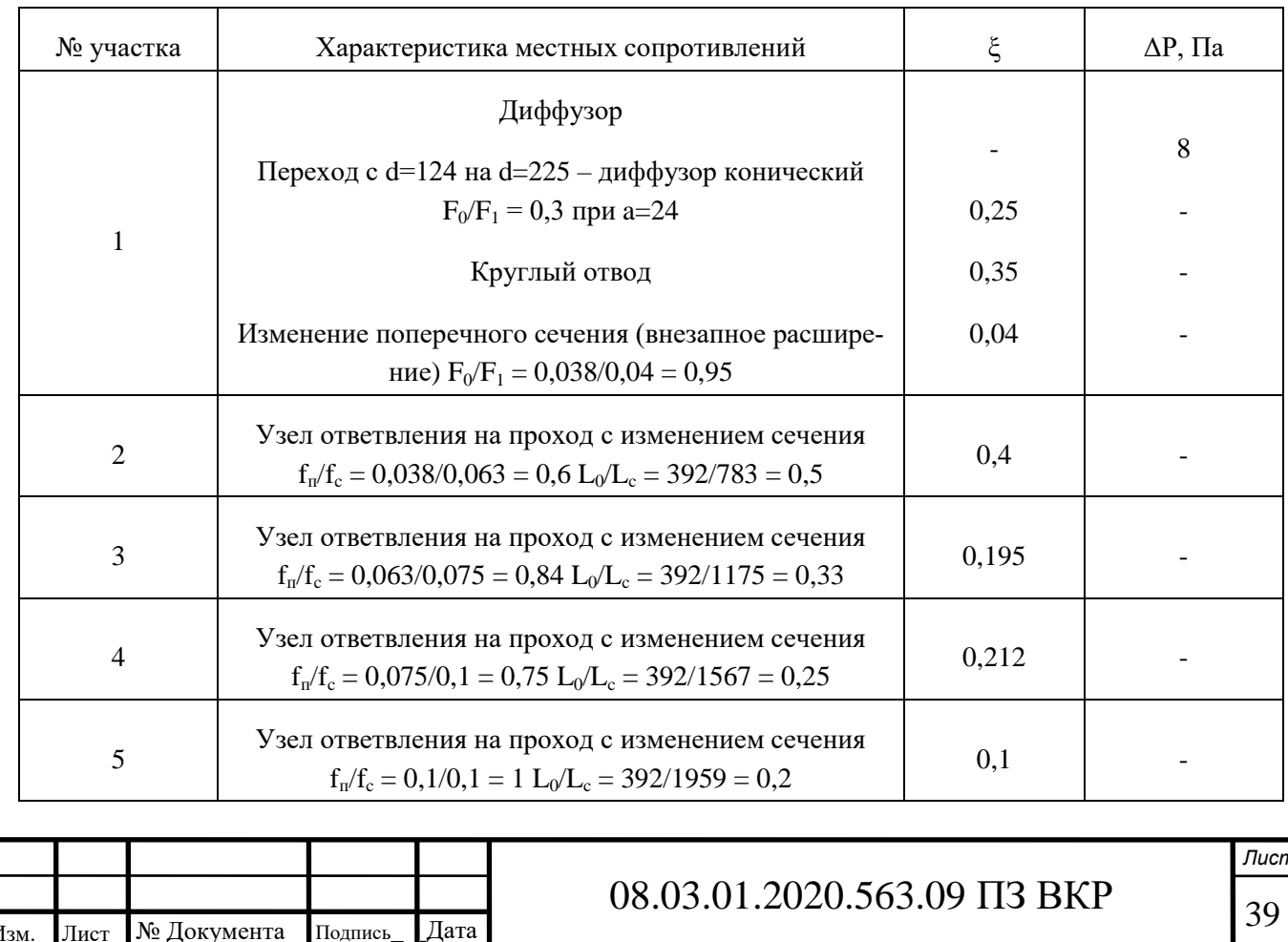

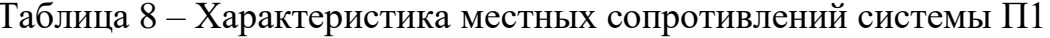

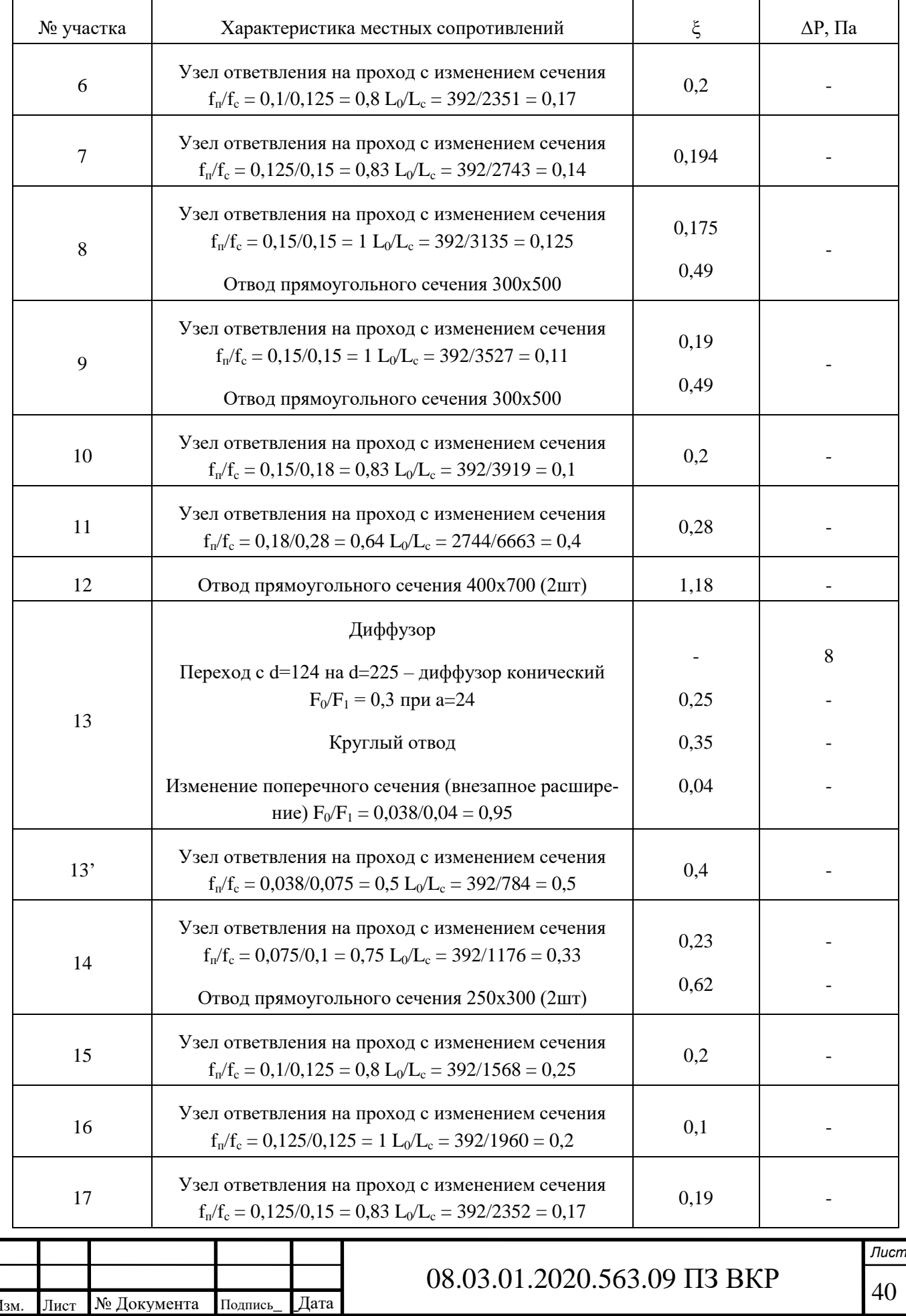

# Окончание таблицы 8

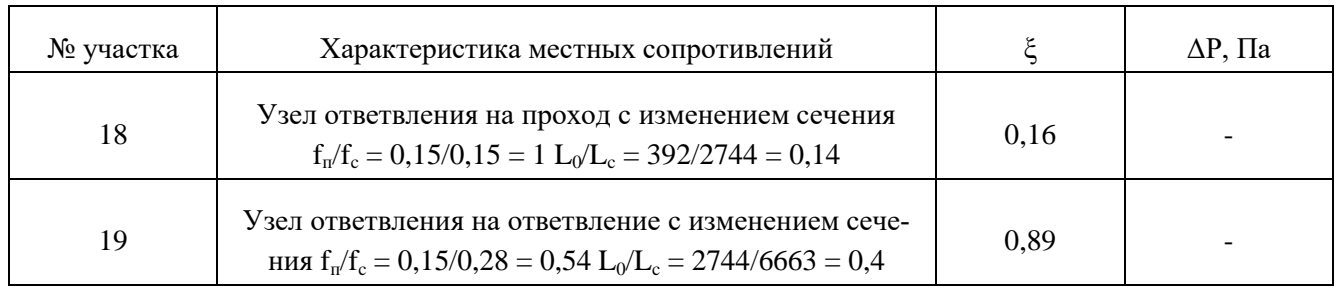

## **6.2 Аэродинамический расчет системы В1**

Расчетная схема представлена на рисунке В.2. Характеристики местных сопротивлений приведены в таблице 9. Результаты расчета сведены в таблицу Г.2.

Невязка составляет

$$
H = \frac{65 - 55}{65} \cdot 100\% = 15\%.
$$

Таблица 9 – Характеристика местных сопротивлений системы В1

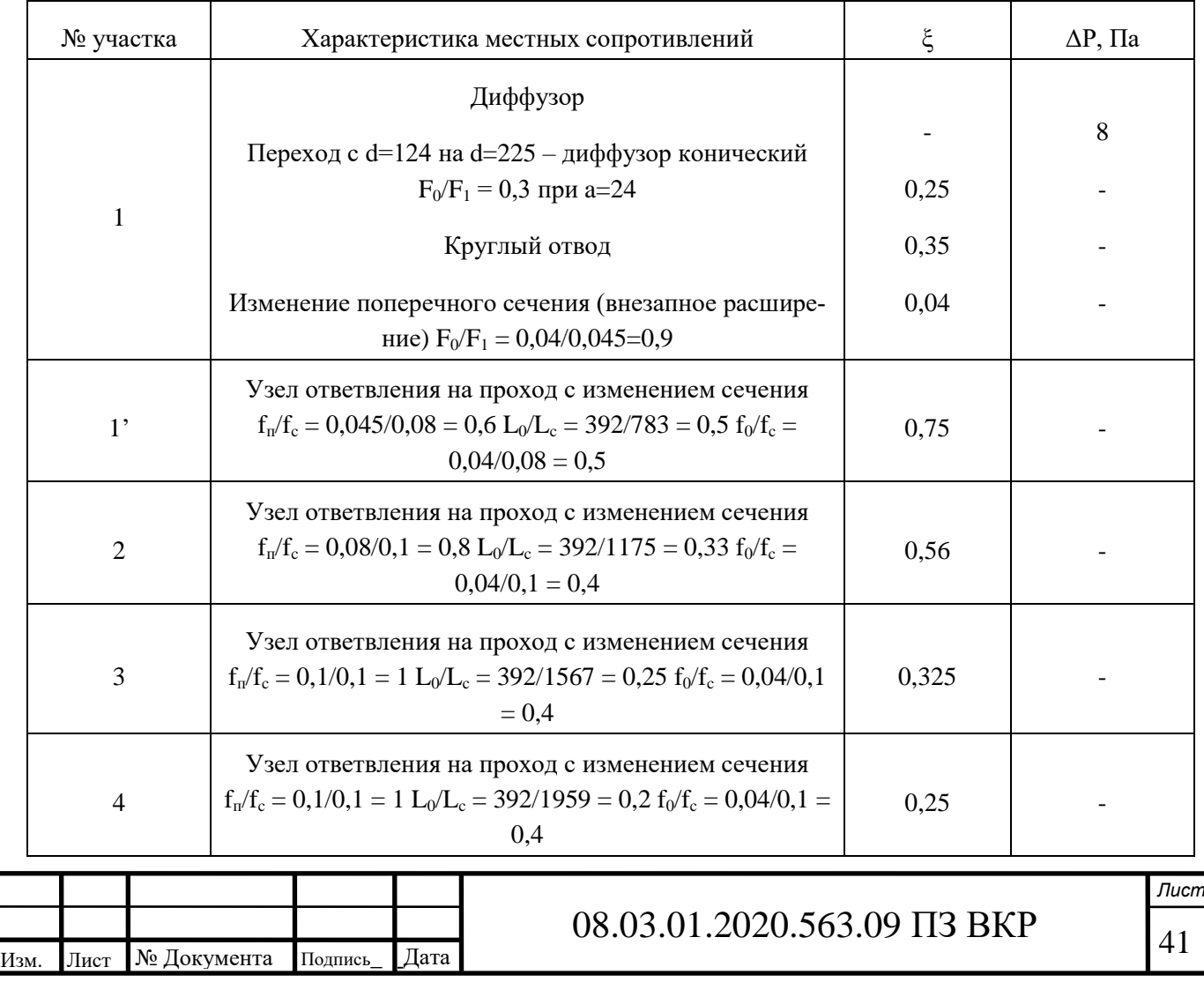

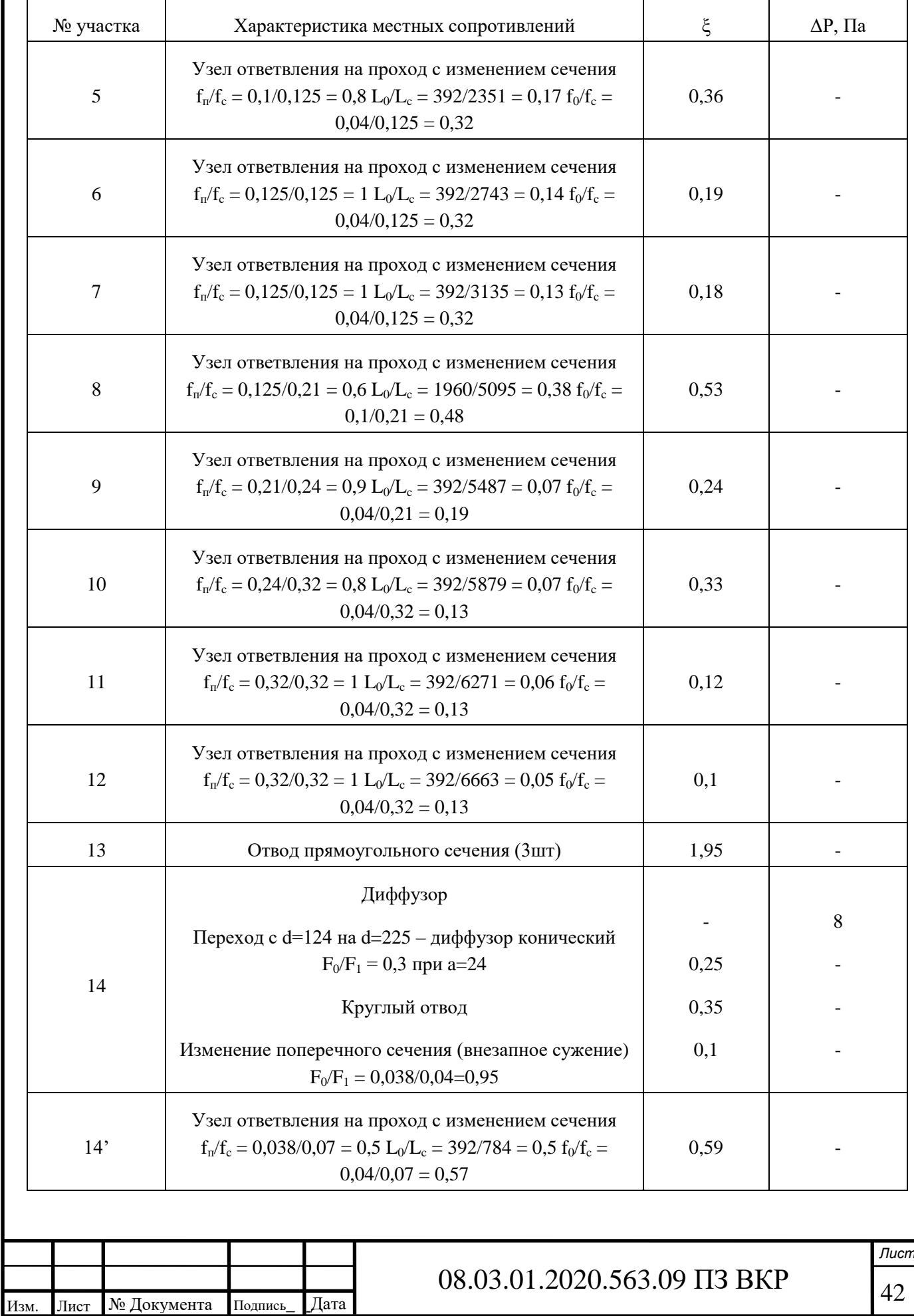

## Окончание таблицы 9

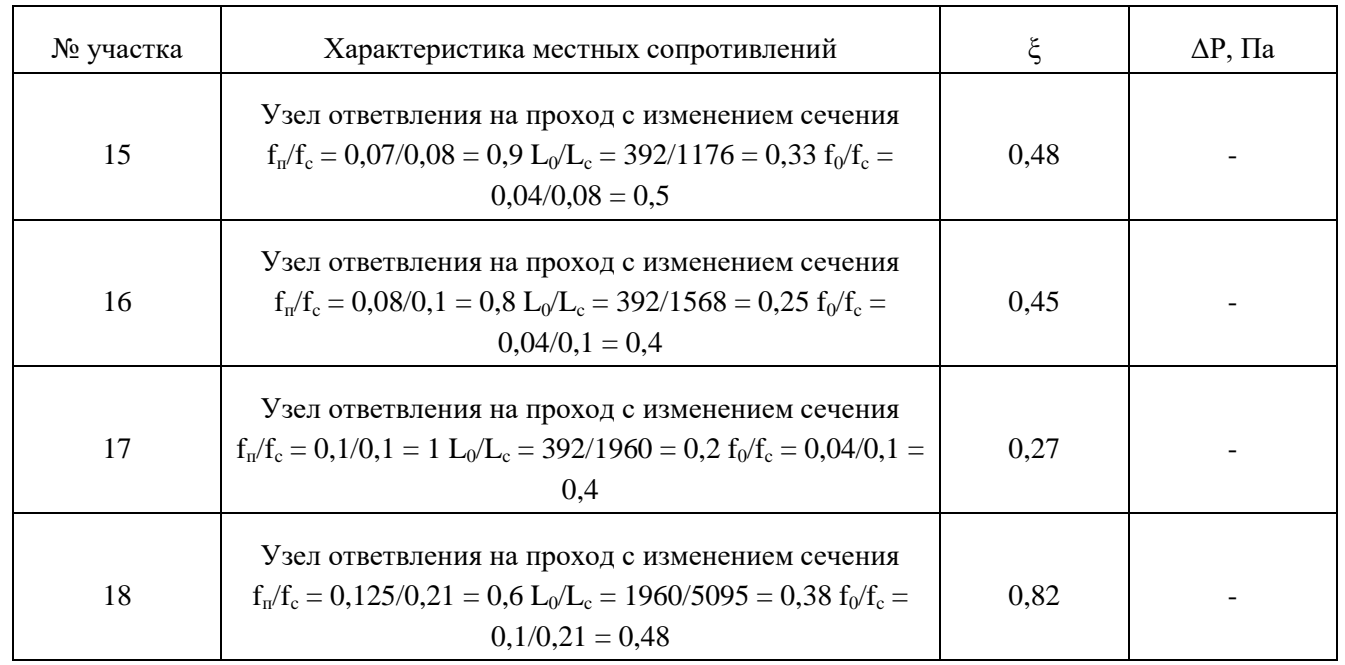

## **6.3 Аэродинамический расчет системы П2**

Расчетная схема представлена на рисунке В.3. Характеристики местных сопротивлений приведены в таблице 10. Результаты сведены в таблицу Г.3

Невязка составляет

upper

\n
$$
H_{1} = \frac{P_{1-6} - P_{11-14}}{P_{1-6}} \cdot 100\% = \frac{60 - 42}{60} \cdot 100\% = 30\%.
$$

На участке 11 необходимо установить диафрагму с коэффициентом местного сопротивления

$$
\xi_{\rm A} = \frac{60 - 42}{3,6} = 5.
$$
  
H<sub>2</sub> =  $\frac{P_{\rm I-4} - P_{\rm 8-10}}{P_{\rm I-4}} \cdot 100\% = \frac{53 - 48}{53} \cdot 100\% = 9\%.$ 

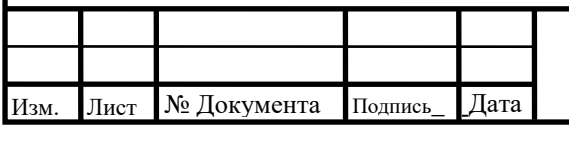

## 08.03.01.2020.563.09 ПЗ ВКР \_

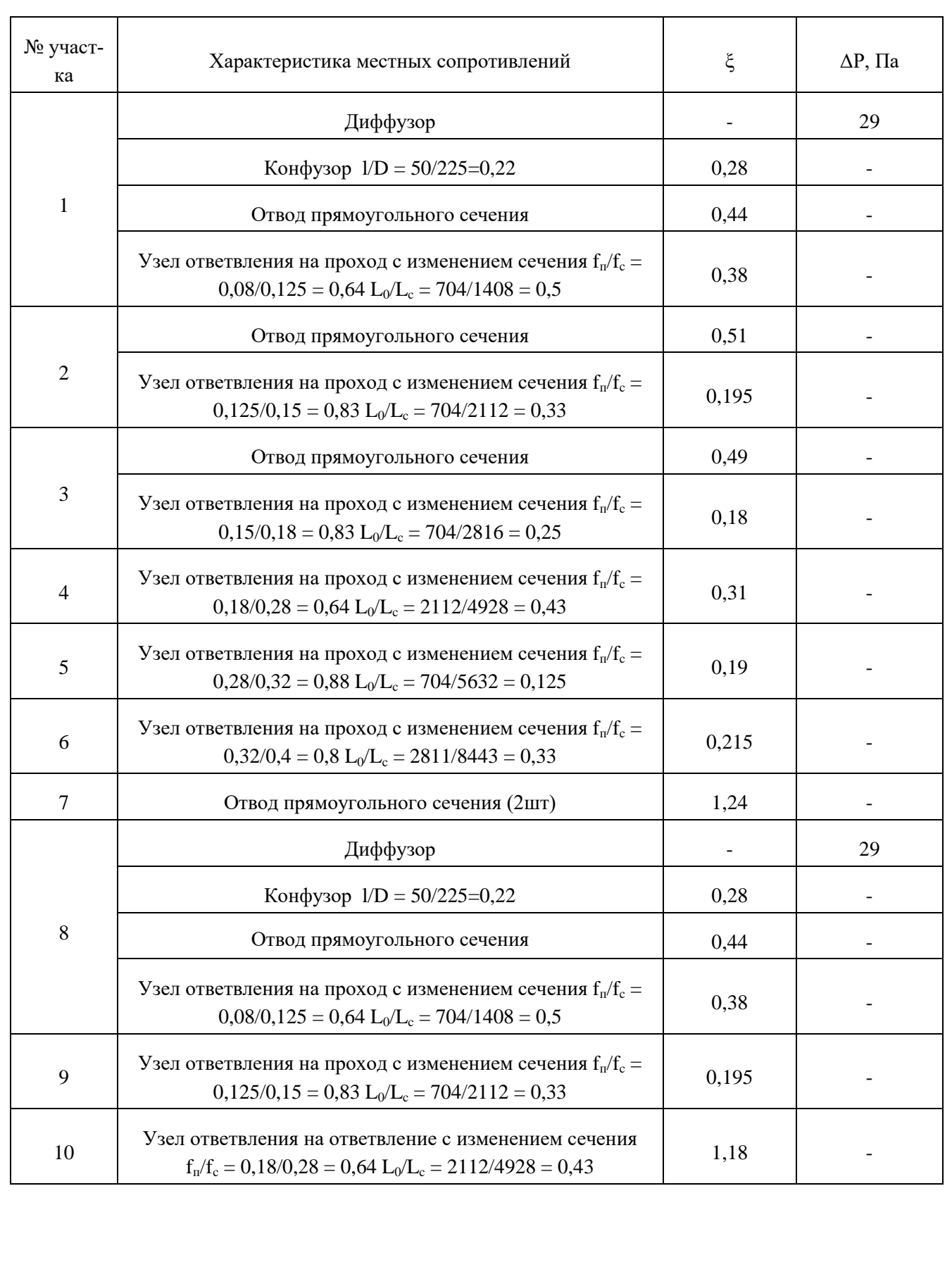

# Таблица 10 – Характеристика местных сопротивлений системы П2

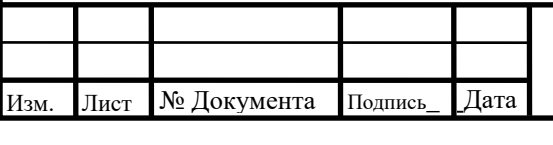

# 08.03.01.2020.563.09 ПЗ ВКР \_

44 *Лист*

## Окончание таблицы 10

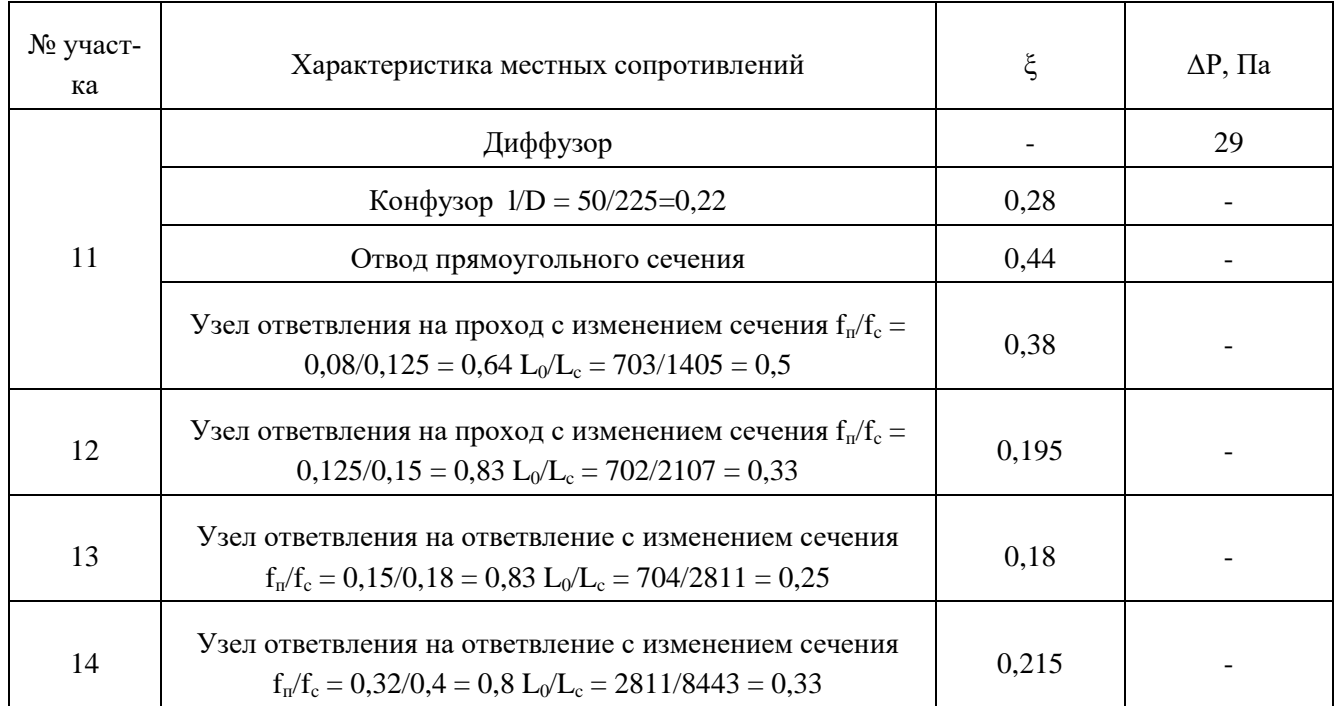

### **6.4 Аэродинамический расчет системы В2**

Расчетная схема представлена на рисунке В.4. Характеристики местных сопротивлений приведены в таблице 11. Результаты сведены в таблицу Г.4.

Невязка составляет

where

\n
$$
H_{1} = \frac{P_{1-6} - P_{10-14}}{P_{1-6}} \cdot 100\% = \frac{69 - 65}{69} \cdot 100\% = 5,8\%.
$$
\n
$$
H_{2} = \frac{P_{1-4} - P_{8-9}}{P_{1-4}} \cdot 100\% = \frac{55 - 35}{55} \cdot 100\% = 36\%.
$$

На участке 8 необходимо установить диафрагму с коэффициентом местного сопротивления

$$
\xi_{\rm A} = \frac{55 - 35}{4,1} = 4,8.
$$

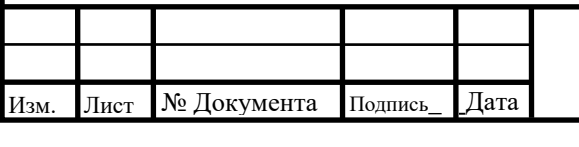

### 08.03.01.2020.563.09 ПЗ ВКР \_

*Лист*

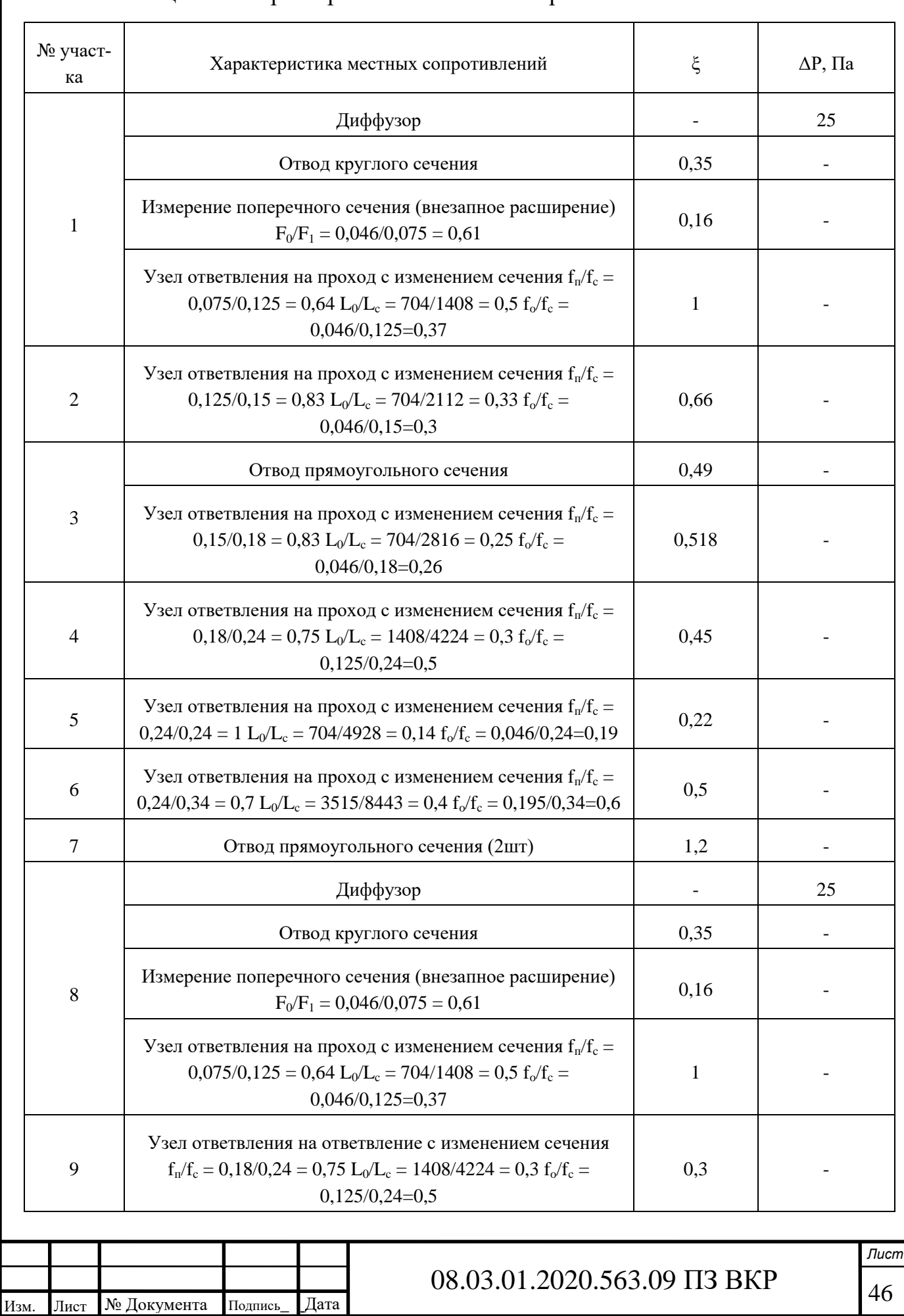

# Таблица 11 - Характеристика местных сопротивлений системы В2

## Окончание таблицы 11

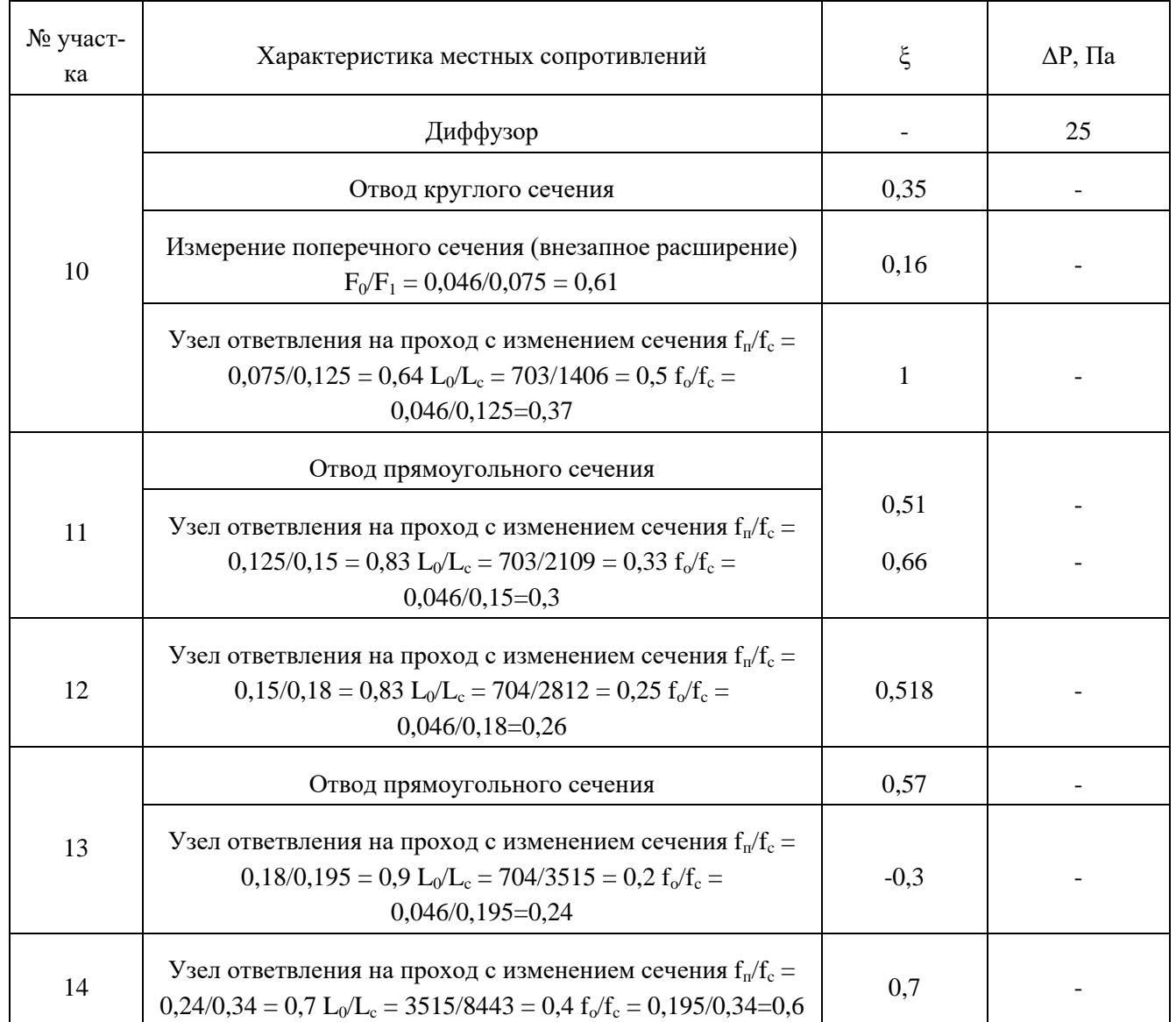

# **6.5 Аэродинамический расчет системы П3**

Расчетная схема представлена на рисунке В.5. Характеристики местных сопротивлений приведены в таблице 12. Результаты сведены в таблицу Г.5.

Невязка составляет

inter

\n
$$
H_{1} = \frac{P_{1-4} - P_{7-10}}{P_{1-4}} \cdot 100\% = \frac{48 - 44}{48} \cdot 100\% = 8\%.
$$
\n
$$
H_{2} = \frac{P_{1-5} - P_{11-14}}{P_{1-5}} \cdot 100\% = \frac{53 - 48}{53} \cdot 100\% = 9\%.
$$

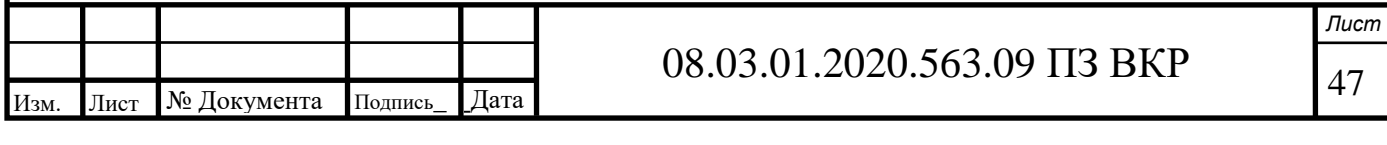

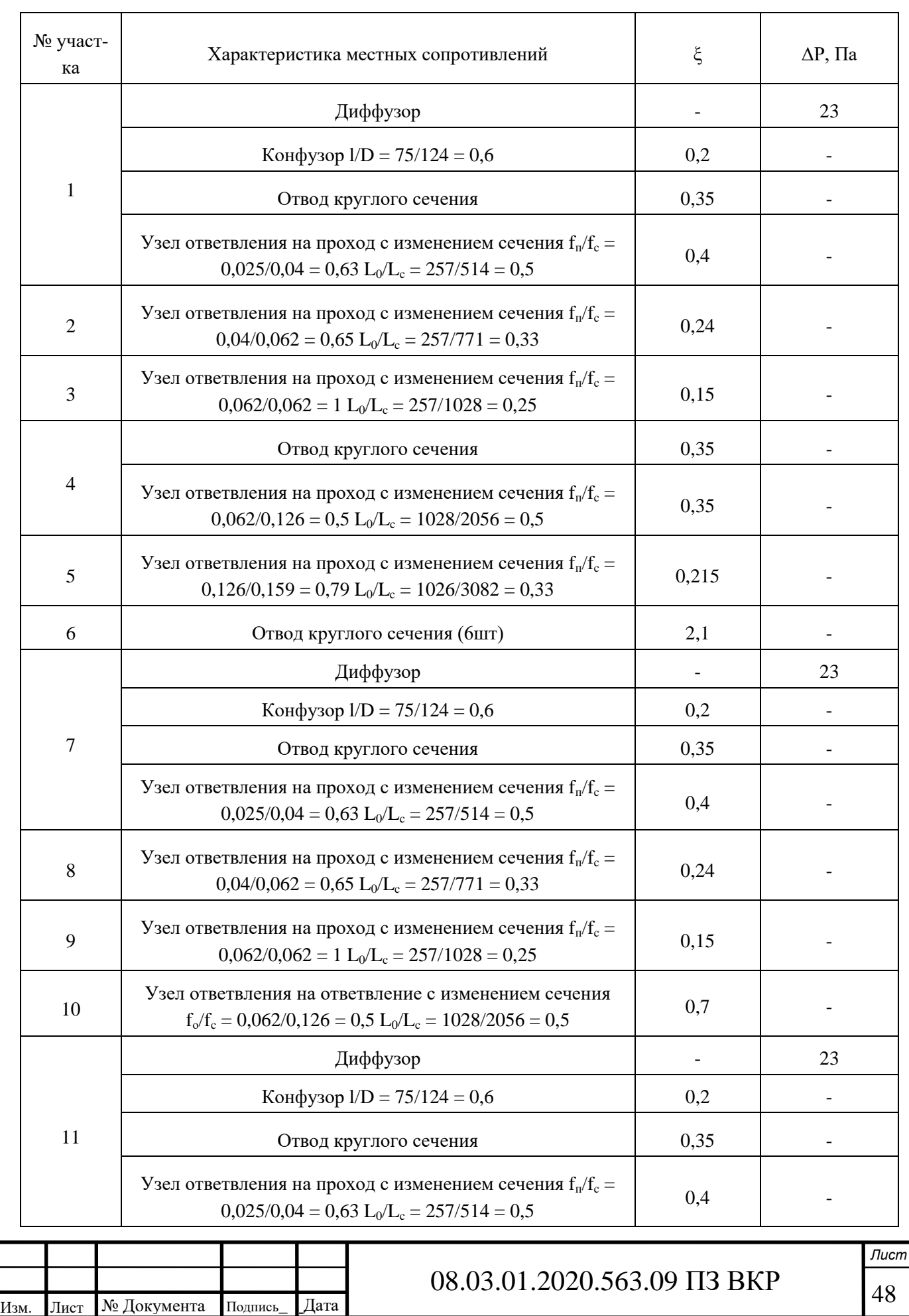

\_

# Таблица 12 – Характеристика местных сопротивлений системы П3

# Окончание таблицы 12

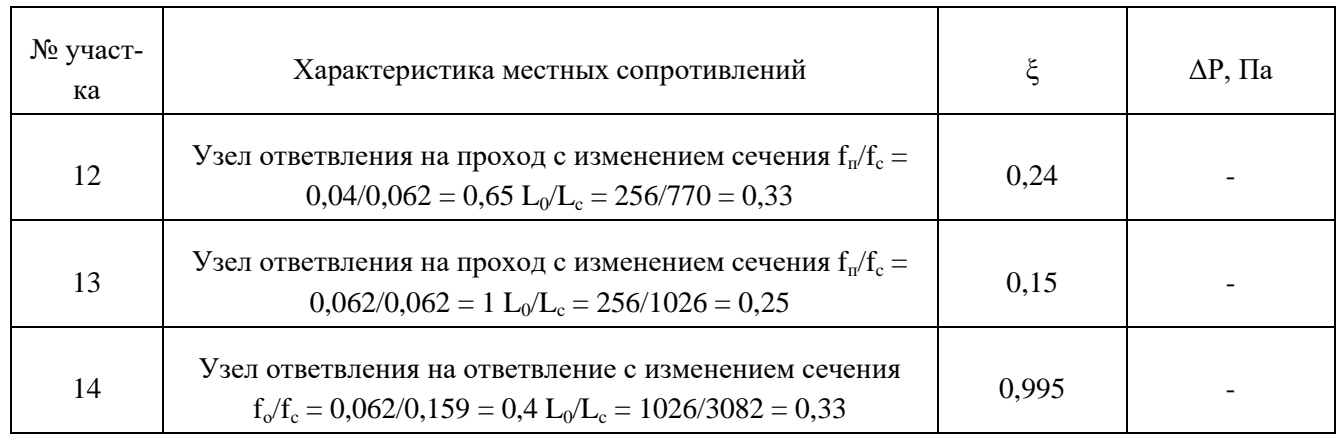

## **6.6 Аэродинамический расчет системы В3**

Расчетная схема представлена на рисунке В.6. Характеристики местных сопротивлений приведены в таблице 13. Результаты сведены в таблицу Г.6.

Невязка составляет

$$
H_1 = \frac{P_{1-4} - P_{6-8}}{P_{1-4}} \cdot 100\% = \frac{54 - 49}{54} \cdot 100\% = 9\%.
$$

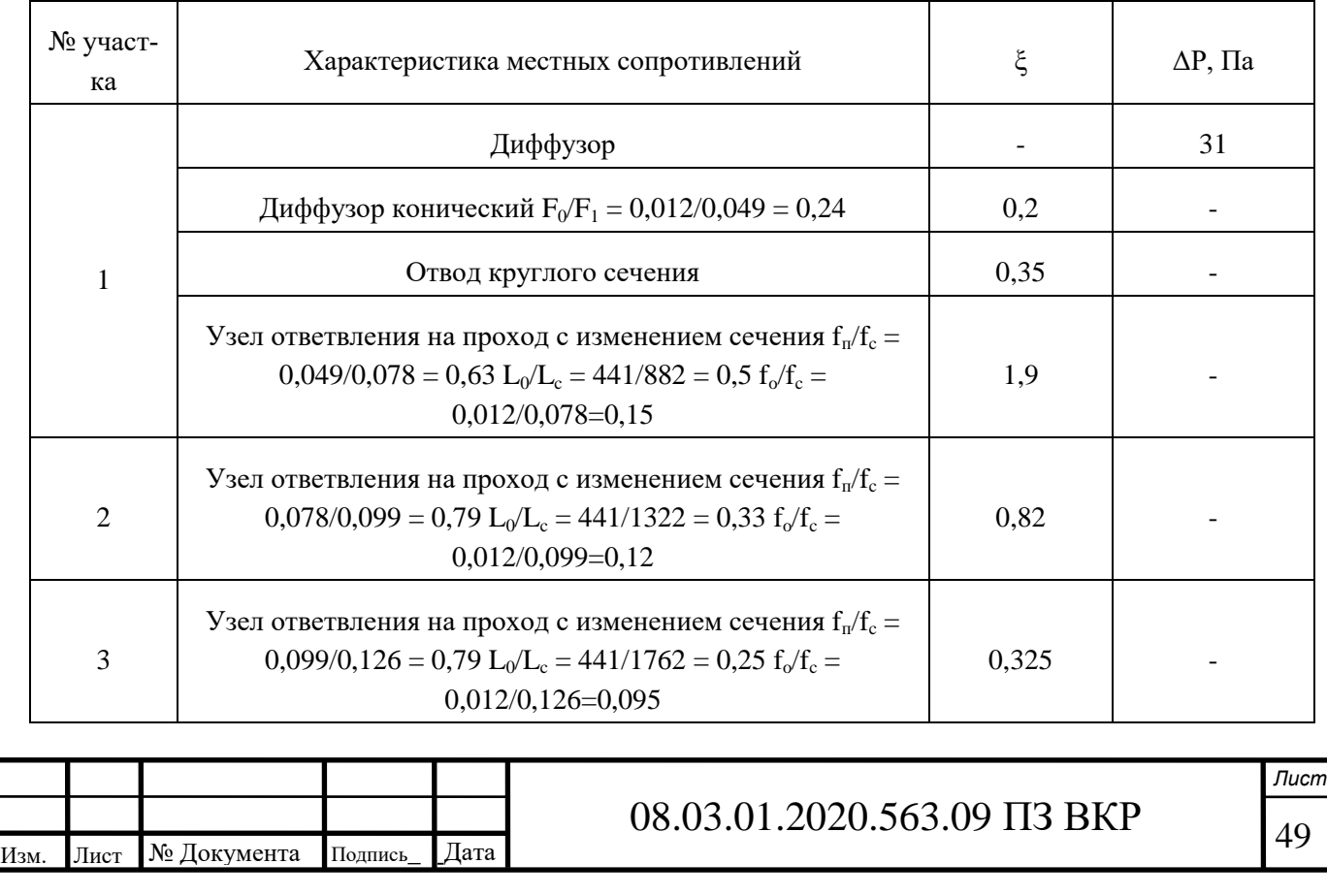

## Таблица 13 – Характеристика местных сопротивлений системы В3

# Окончание таблицы 13

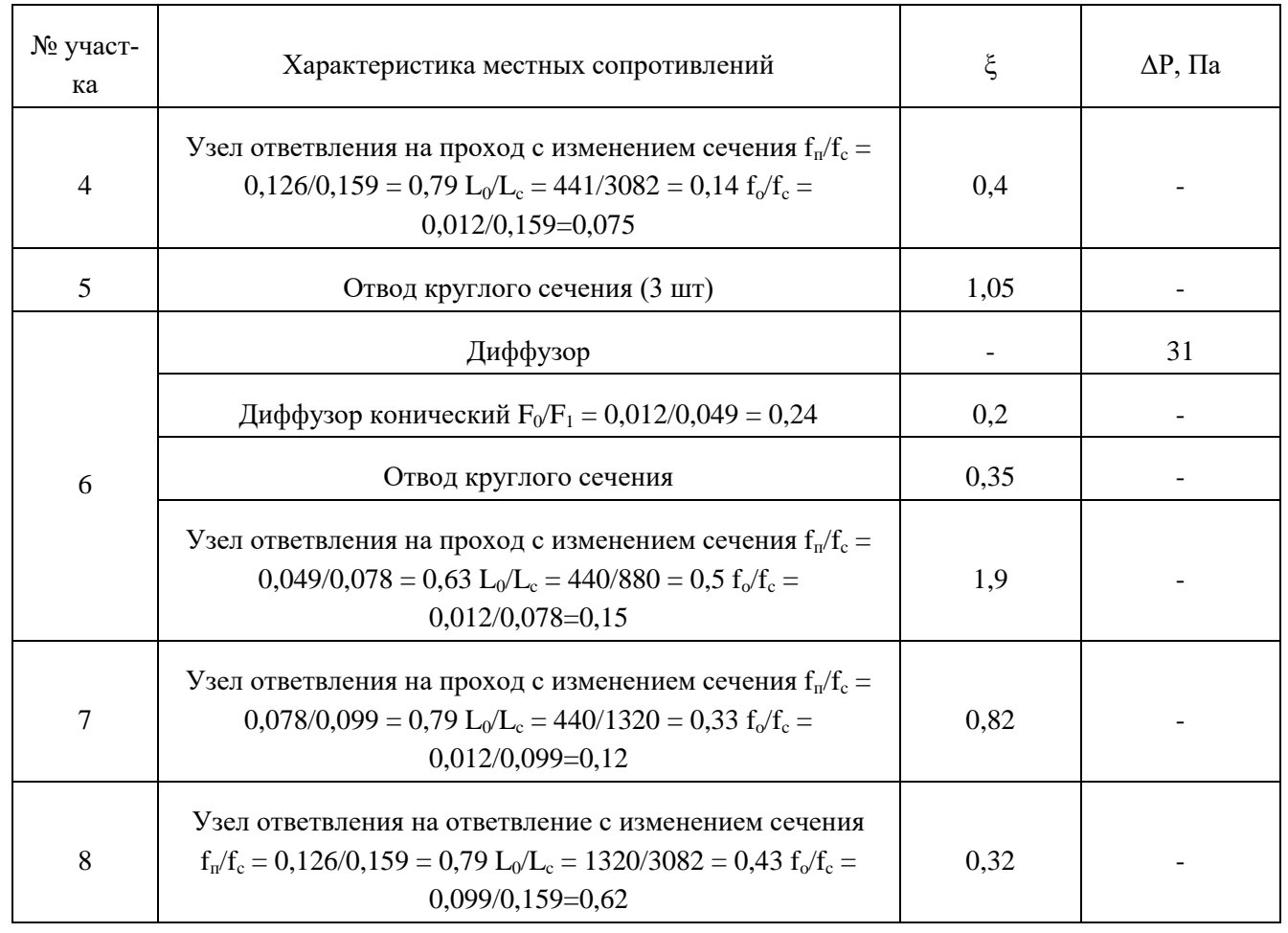

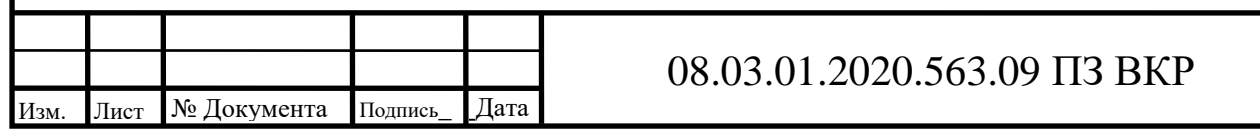

## **7 ПОДБОР ОБОРУДОВАНИЯ**

Подача приточного воздуха осуществляется приточными установками, расположенными в венткамерах на пятом этаже торгового центра.

Т.к. принцип подбора оборудования не меняется, то в качестве примера рассмотрим подбор оборудования для системы П2, подающей воздух в помещения третьего этажа. Подбор оборудования остальных приточных систем будет выполняться аналогично.

Расход воздуха в системе составляет 8443 м<sup>3</sup>/ч, потери давления составляют 90 Па. Зачастую фактические потери давления превышают расчетные. Учтем это, введением запаса по потерям в размере 30%. Тогда оборудование будет подбираться на потери 117 Па. Для подбора приточной установки воспользуемся программой подбора компании DexVent. Общий вид установки представлен на рисунке 5.

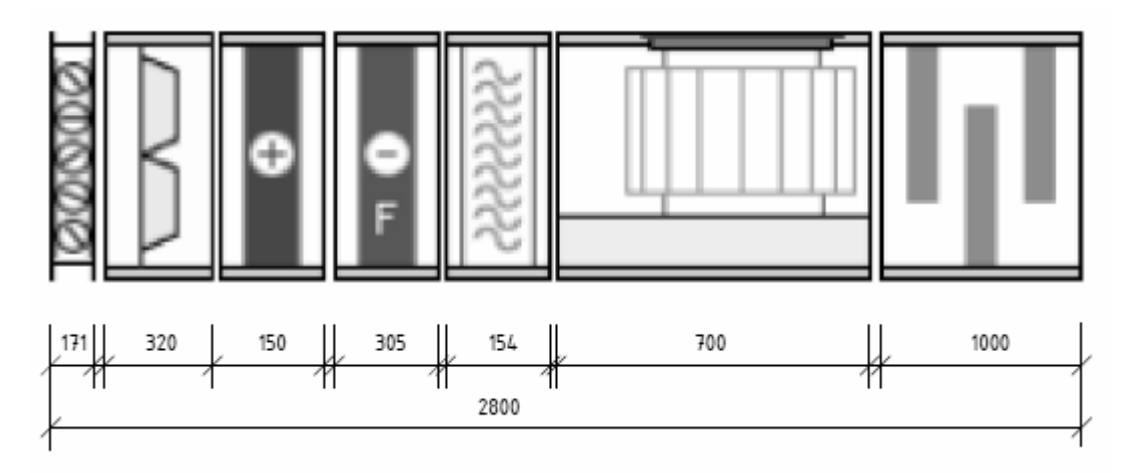

Рисунок 5 – Общий вид приточной установки П2

Рассмотрим элементы данной установки по ходу движения воздуха.

1) Воздухозаборный клапан.

Предназначен для забора наружного воздуха. Оснащается электрическим приводом, включен в систему автоматики, в случае аварии закрывается.

2) Фильтр кассетный

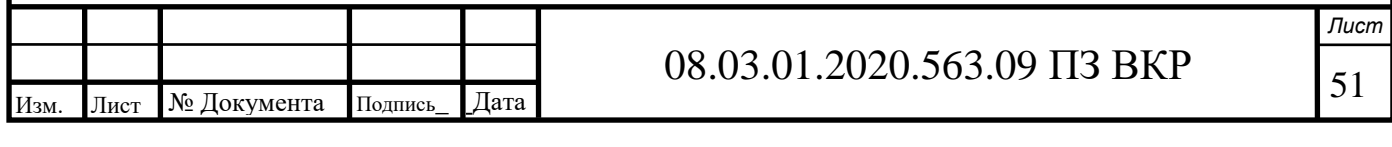

Осуществляет очистку наружного воздуха. Класс очистки EU4. При подборе в программе в качестве параметра указываем требуемую степень очистки.

3) Воздухонагреватель

Предназначен для подогрева воздуха. В качестве теплоносителя используется вода с параметрами 80-60 °C. В качестве исходных данных для подбора указываем температуру наружного воздуха, температуру воздуха на выходе из калорифера, температуру прямой и обратной воды.

4) Воздухоохладитель

Предназначен для охлаждения воздуха в летний период. В качестве хладагента используется фреон R-410A. В качестве исходных данных указываем влажность и температуру наружного воздуха, температуру воздуха на выходе из охладителя.

### 5) Вентилятор

Лист № Документа Подпись\_ Дата

\_

Предназначен для непосредственной подачи воздуха в помещение. В качестве рабочих характеристик для подбора выступают потери давления в сети и расход воздуха. Характеристики представлены на рисунке 4.

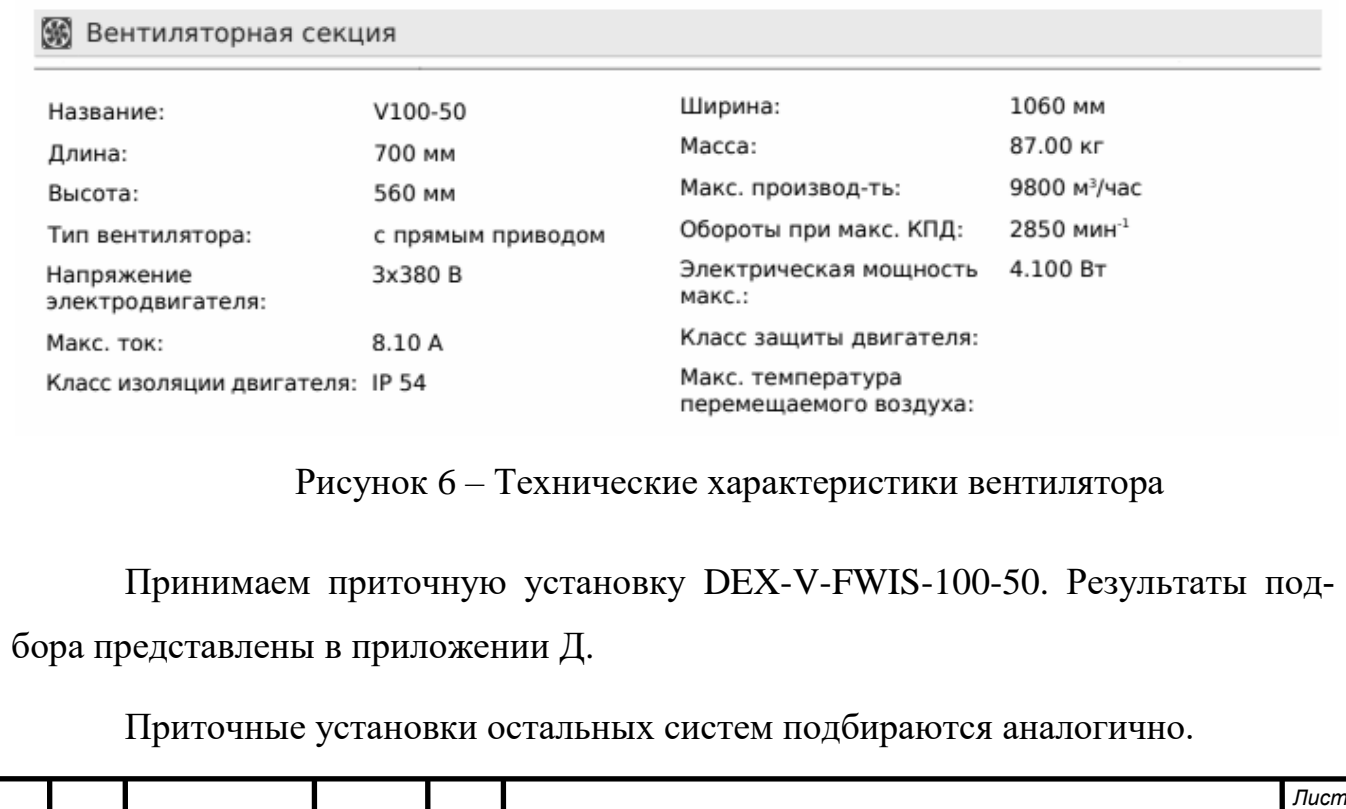

52 08.03.01.2020.563.09 ПЗ ВКР \_

Воспользуемся программой подбора компании DexVent и выполним подбор вытяжных установок. Общий вид представлен на рисунке 5. Расход воздуха в системе составляет 8443 м $^{3}/$ ч, потери давления составляют 111 Па. Зачастую фактические потери давления превышают расчетные. Учтем это, введением запаса по потерям в размере 30%. Тогда оборудование будет подбираться на потери 144 Па.

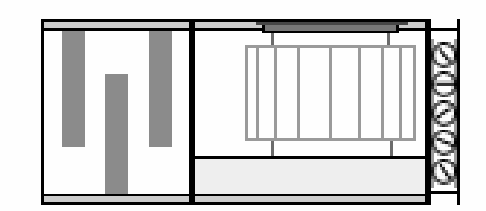

Рисунок 5 – Общий вид вытяжной установки В2

Принимаем установку DEX-V-100-50. Результаты подбора представлены в приложении Д. Вытяжные установки остальных вытяжных систем подбираются аналогично.

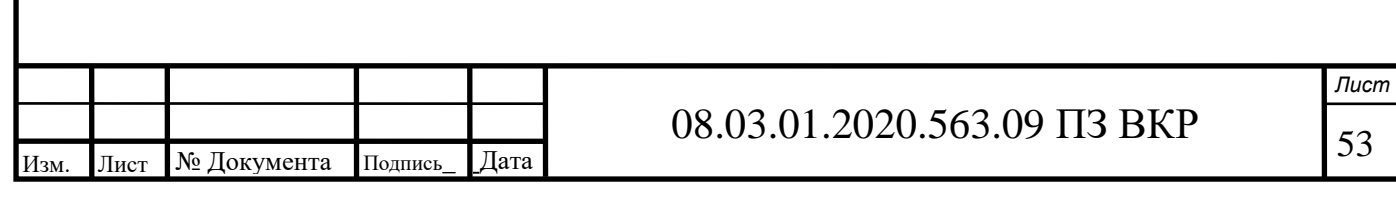

# **8 АВТОМАТИЗАЦИЯ ПРИТОЧНОЙ УСТАНОВКИ**

## **8.1 Характеристика объекта регулирования**

В данном разделе выполняется автоматизация приточной установки П1, обслуживающей помещение торгового зала. По ходу движения воздуха приточная установка включает в себя следующие элементы:

1) Воздухоприемный клапан;

2) секция фильтрации воздуха;

3) воздухоохладитель непосредственного охлаждения;

4) водяной воздухонагреватель;

5) вентиляторная секция;

6) шумоглушитель.

### **8.2 Техническое задание**

Проектом предусмотрена схема с воздухоохладителем непосредственного охлаждения и водяным калорифером. Теплоноситель калорифера – вода с температурой 80-60 °C от газовой котельной, расположенной на кровле торгового центра. Система кондиционирования обслуживает поещение торгового зала. Температура воздуха в помещении должна составлять в холодный период года 16 °C, в теплый – 24 °C. Т.к. температура наружного воздуха постоянно меняется в течение года, необходимо автоматическое регулирование температуры приточного воздуха.

Автоматизация объекта предполагает выполнение следующих задач:

– автоматическое регулирование технологических параметров;

– контроль параметров воздуха;

– блокировка и защита оборудования;

– технологическая и аварийная сигнализация.

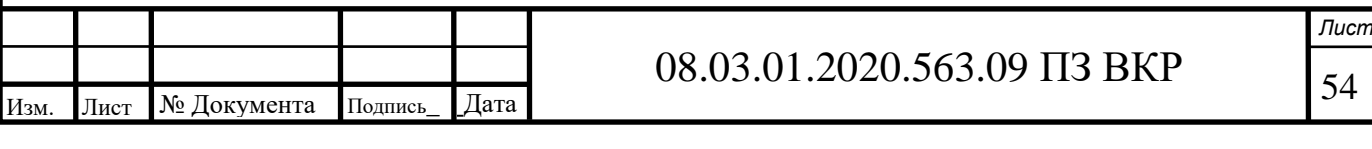

### **8.3 Автоматическое регулирование технологических параметров**

Автоматизация приточной установки должна обеспечивать:

– Поддержание заданной температуры приточного воздуха;

– Регулировку подачи тепла, поступающего в калорифер, в соответствии с температурой наружного воздуха;

– Оповещение при критическом загрязнении фильтра;

– Оповещение при отключении вентилятора;

– Предохранение калорифера от замерзания;

– Недопущение перегрева вентилятора.

С этой целью контролируется:

– Температура приточного воздуха;

– Температура воздуха за калорифером;

– Температура воды в обратном трубопроводе калорифера;

– Параметры работы вентилятора (частота, перепад давления и т.д.);

– Пропускная способность воздушного фильтра.

Для поддержания данных параметров на требуемом уровне используются следующие устройства:

– Привод воздушных клапанов;

– Датчик перепада давления на фильтре поз. 3-1;

– Датчик температуры наружного воздуха поз. 1-1;

– Датчик перепада давления на вентиляторе поз 5-3;

– Канальный датчик температуры поз. 4-8;

– Датчик температуры обратной воды поз. 4-1;

– Циркуляционный насос.

55 Изм. Лист № Документа\_ Подпись\_ \_Дата \_ *Лист* 08.03.01.2020.563.09 ПЗ ВКР \_

### **8.4 Блокировка и защита**

Защита от замораживания калорифера осуществляется по воздуху и воде. Контролируется температура воздуха за калорифером датчиком TS (4-8) и температура воды в обратном трубопроводе датчиком TS (4-7). При достижении минимально допустимой температуры на контроллер передается сигнал, после чего выключается вентилятор, закрывается воздухоприемный клапан, открывается водяной клапан. Циркуляционный насос остается включенным.

Защита фильтра обеспечивается контролем перепада давления PDS (3-1). Если аэродинамическое сопротивление превышает заданное, то на щите автоматики и дистанционном пульте загорается индикатор «Фильтр». Величина сопротивления, при которой должна осуществляться эксплуатация системы, определяется производителем и указывается в паспорте на фильтр.

Для защиты вентилятора контролируется перепад давления PDS (5-3, 6-1). При закрытых приемных клапанах работа вентилятора прекращается. Если датчик PDS фиксирует отсутствие перепада давления, то загорается индикатор «Авария», на контроллер передается сигнал и работа системы останавливается.

### **8.5 Сигнализация**

В блоке управления и автоматизации системы предусматривется два вида сигнализации – оперативно-технологическая и аварийная. Технологическая отображает состояние системы. Аварийная сигнализирует о критических ситуациях и сопровождается звуковым сигналом.

Контроллер вырабатывает следующие сигналы:

– При запуске системы загорается индикатор «Пуск».

– При нормальной работе вентилятора загорается индикатор «Вентилятор».

– При отсутствии необходимого перепада давления загорается индикатор «Авария».

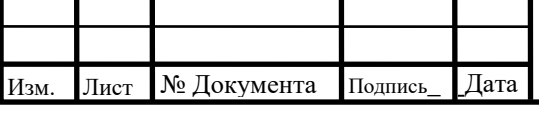

### 08.03.01.2020.563.09 ПЗ ВКР \_

– При угрозе замораживания загорается индикатор «Угроза замораживания».

– При превышении на фильтре допустимого сопротивления загорается индикатор «Фильтр».

#### **8.6 Обоснование принятой системы автоматизации**

Для создания оптимальных условий для комфортного нахождения людей в помещениях торгового центра необходимо осуществлять качественную подготовку приточного воздуха и постоянно контролировать параметры внутреннего воздуха. Система автоматизации помогает решить данные задачи. Кроме того, эта система дает следующие положительные эффекты:

- уменьшение доли ручного труда;
- уменьшение расхода энергоресурсов;
- повышение ресурса оборудования;
- точность регулирования;
- поддержание оптимального микроклимата в помещениях;
- предотвращение аварийных ситуаций.

Рассмотренная приточная установка оборудована всеми необходимыми системами защиты и контроля: защита калорифера от замораживания, защита вентилятора, контроль запыленности фильтра, контроль работы вентилятора.

Все это обеспечивает точный контроль и изменение параметров, предотвращение аварийных ситуаций, работоспособность всех систем и устройств в течение установленного срока эскплуатации.

Функциональная схема системы автоматизации представлена в графической части проекта на листе 9.

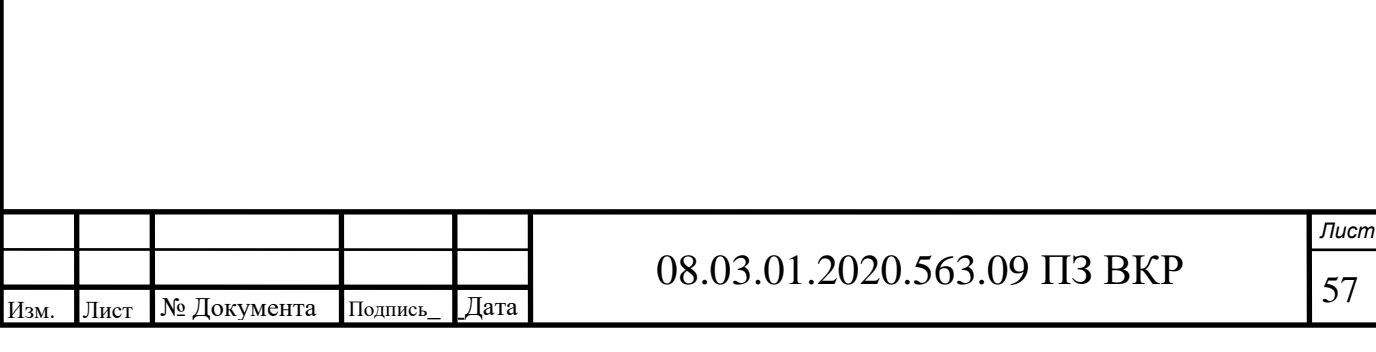

### **ЗАКЛЮЧЕНИЕ**

В результате выполнения выпускной квалификационной работы в здании торгово-развлекательного комплекса были запроектированы 10 приточных, 17 вытяжных систем с механическим побуждением воздуха, 3 вытяжные системы с естественным побуждением.

Для создания оптимальных параметров, обеспечивающих комфортное нахождение людей в помещениях торгово-развлекательного комплекса в летний период, в приточную систему встроена секция фреонового охлаждения.

Была разработана автоматизация приточной системы. Составлена функциональная схема автоматизации.

Для всех систем был выполнен подбор оборудования.

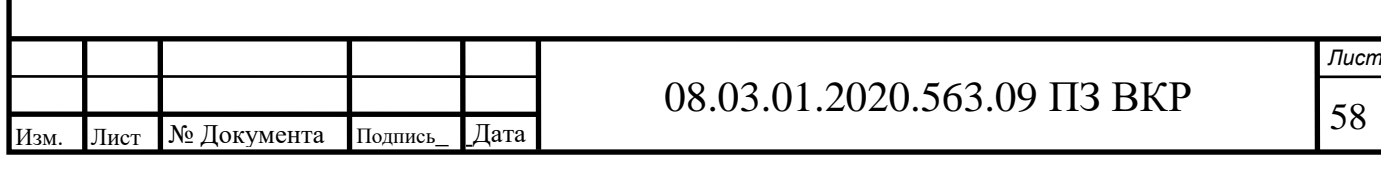

## **БИБЛИОГРАФИЧЕСКИЙ СПИСОК**

1. СП 131.13330.2012 Строительная климатология. Актуализированная версия СНиП 23-01-99\*. – М.: Изд-во стандартов, 2013. – 109 с.

2. СНиП 2.04.05-91 «Отопление, вентиляция и кондиционирование».

3. ГОСТ 30494-2011 Здания жилые и общественные. Параметры микроклимата в помещениях. / Стандартинформ. – М.: 2011. – 20 с.

4. Краснов Ю.С. Системы вентиляции и кондиционирования. Рекомендации по проектированию для производственных и общественных зданий: справочное пособие / Ю.С. Краснов. – Москва: Термокул, 2006. – 288 с.

5. СП 50.13330.2012 Тепловая защита зданий. Актуализированная редакция

6. СП 60.13330.2012 Отопление, вентиляция и кондиционирование воздуха. Актуализированная редакция СНиП 41-01-2003.

7. Внутренние санитарно-технические устройства. Часть 3. Вентиляция и кондиционирование воздуха. Книга 1: справочник проектировщика / В.Н. Богословский, А.И. Пирумов, В.Н. Посохин и др.; под ред. Н.Н. Павлова, Ю.И. Шиллера, – 4-е изд., перераб. и доп. – М.: Стройиздат, 1992. – 319 с.

8. Воздухораспределители компании «Арктос». Указания по расчету и практическому применению. Издание пятое, 2008.

9. СНиП 41-01-2003 Отопление, вентиляция и кондиционирование.

10. ГОСТ 21.404-85 СПДС. Автоматизация технологических процессов. Обозначения условные приборов и средств автоматизации в схемах. – М.: Госстрой СССР, 1985. – 12 с.

11. СТО НП АВОК 1.05-2006 Условные графические обозначения в проектах отопления, вентиляции, кондиционирования воздуха и теплохолодоснабжения / М.Г. Тарабанов, Л.П. Авдеева, В.Е. Василевская и др. – М.: НП «АВОК», 2004. – 49 с.

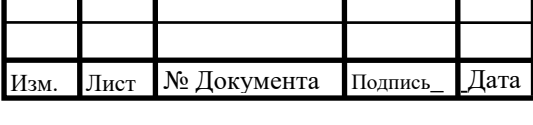

12. ГОСТ Р 21.1101-2013 СПДС. Основные требования к проектной и рабочей документации. – М.: Стандартинформ, 2014. – 54 с.

13. ГОСТ 21.501-2011 СПДС. Правила выполнения рабочей документации архитектурных и конструктивных решений. – М.: Стандартинформ, 2013. – 41 с.

14. ГОСТ 21.602-2016 СПДС. Правила выполнения рабочей документации для систем отопления, вентиляции и кондиционирования. – М.: Стандартинформ,  $2016. - 28$  c.

15. СТО ЮУрГУ 04-2008 Стандарт организации. Курсовое и дипломное проектирование. Общие требования к содержанию и оформлению / Т.И. Парубочная, Н.В. Сырейщикова, В.И. Гузеев, Л.В. Винокурова. – Челябиснк: Изд-во ЮУрГУ, 2008.

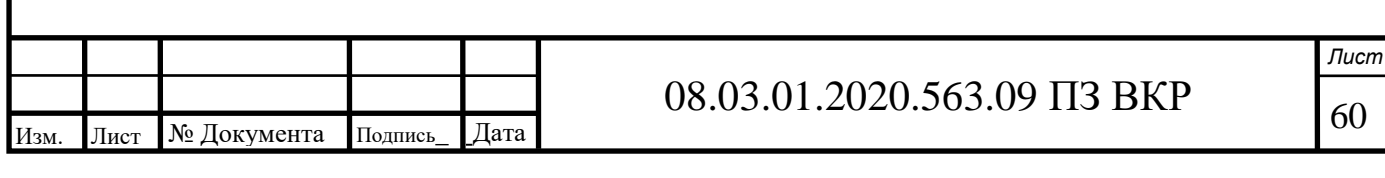